МИНИСТЕРСТВО ОБРАЗОВАНИЯ И НАУКИ РОСССИЙСКОЙ ФЕДЕРАЦИИ

Федеральное государственное автономное образовательное учреждение высшего образования **«Национальный исследовательский технологический университет «МИСиС»**

## **НОВОТРОИЦКИЙ ФИЛИАЛ**

Кафедра металлургических технологий и оборудования

Степыко Т.В.

# **ПРИКЛАДНАЯ МЕХАНИКА**

## Раздел: «Сопротивление материалов»

## **ЛАБОРАТОРНЫЙ ПРАКТИКУМ**

для студентов направлений подготовки бакалавров: 15.03.02 «Технологические машины и оборудование», 13.03.01 «Теплоэнергетика и теплотехника», 13.03.02 «Электроэнергетика и электротехника», 18.03.02 «Химическая технология», 22.03.02 «Металлургия» очной и заочной форм обучения

#### **Рецензенты:**

*Механик доменного цеха АО «Уральская Сталь» Кузьминов М.А.*

*Доцент кафедры металлургических технологий и оборудования Новотроицкого филиала ФГАОУ ВО «Национальный исследовательский технологический университет «МИСиС», к.п.н., доцент Нефедов А.В.*

Степыко Т.В. Прикладная механика. Раздел: «Сопротивление материалов»: Лабораторный практикум. – Новотроицк: НФ НИТУ «МИСиС». 2016. – 44с.

Лабораторный практикум предназначен для изучения и подтверждения опытами основных теоретических зависимостей курсов «Сопротивление материалов» и «Прикладная механика». Приведенные в практикуме лабораторные работы охватывают изучение основных методов определения механических свойств различных материалов по действующим ГОСТам при воздействии статических нагрузок.

Рассмотрена методика проведения лабораторных работ, теоретические основы изучаемых вопросов, приведены требования к оформлению отчетов и вопросы для самопроверки.

Лабораторный практикум составлен в соответствии с требованиями ФГОС ВО и образовательных стандартов НИТУ «МИСиС» и предназначен для студентов, обучающихся по направлениям подготовки бакалавров 22.03.02 «Металлургия», 15.03.02 «Технологические машины и оборудование», 13.03.01 «Теплоэнергетика и теплотехника», 13.03.02 «Электроэнергетика и электротехника», 18.03.01 «Химическая технология» очной и заочной форм обучения.

*Рекомендовано Методическим советом НФ НИТУ «МИСиС».*

© Новотроицкий филиал ФГАОУ ВО «Национальный исследовательский технологический университет «МИСиС», 2016

## **Содержание**

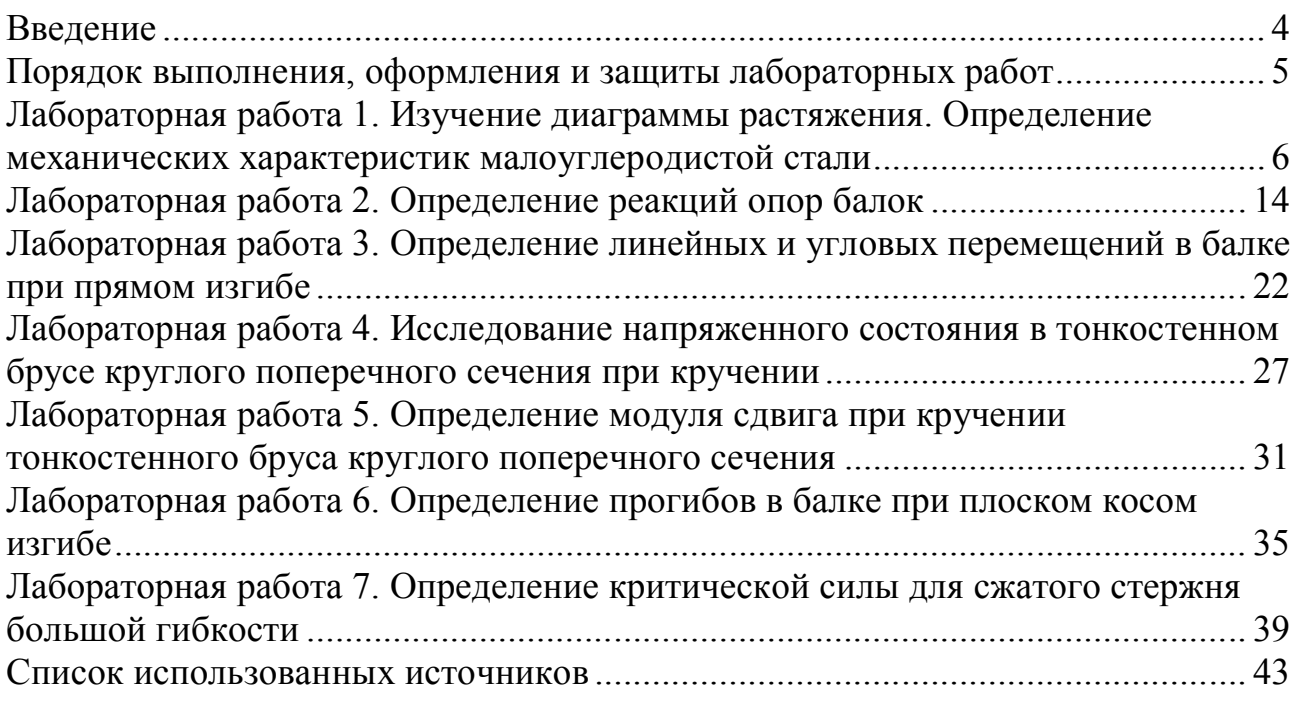

#### **Введение**

Лабораторный практикум предназначен для проведения лабораторных работ по дисциплинам «Сопротивление материалов» и «Прикладная механика» для студентов, обучающихся по направлению подготовки бакалавров 22.03.02 «Металлургия», 15.03.02 «Технологические машины и оборудование», 13.03.01 «Теплоэнергетика и теплотехника», 13.03.02 «Электроэнергетика и электротехника», 18.03.01 «Химическая технология» очной и заочной форм обучения, реализуемым в НФ НИТУ «МИСиС» в соответствие с ФГОС ВО и образовательными стандартами высшего образования НИТУ «МИСиС».

В практикум включены семь лабораторных работ, тематика которых охватывает все разделы изучаемых дисциплин. Все работы проводятся в лаборатории сопротивления материалов в форме «Групповые работы».

При выполнении представленных в практикуме лабораторных работ студенты приобретают компетенции, предусмотренные учебными планами подготовки бакалавров по вышеуказанным направлениям, в рамках освоения дисциплин «Сопротивление материалов» и «Прикладная механика».

#### **Порядок выполнения, оформления и защиты лабораторных работ**

В лабораториях и компьютерных классах НФ НИТУ «МИСиС» находится оборудование, позволяющее изучать строение стальных слитков и моделировать процессы разливки и кристаллизации стали.

Все лабораторные работы выполняются бригадами студентов. В целях экономии времени персоналом лаборатории могут быть выполнены вспомогательные операции. Предпочтительно последовательное выполнение лабораторных работ в соответствии с содержанием практикума.

На первом лабораторном занятии преподаватель должен ознакомить студентов с задачами лабораторного практикума, требованиями, предъявляемыми к отчетам, правилами внутреннего распорядка лаборатории. В ряде случаев преподаватель должен напомнить студентам некоторые теоретические сведения, непосредственно относящиеся к той или иной работе, либо организовать показ тех или иных операций.

После вводной беседы преподаватель знакомит студентов с правилами техники безопасности, что фиксируется в специальном журнале.

Приступая к выполнению работы, студент должен изучить ее описание, ознакомиться с рекомендованной литературой и составить конспект с указанием цели работы, теоретического введения, технологических параметров основных процессов, схем установок и приборов.

В начале каждого лабораторного занятия студенты должны защитить отчет по предыдущей работе и получить допуск к выполнению следующей работы.

После окончания каждой работы студенты предъявляют преподавателю на подпись результаты опытов и наводят порядок на рабочем месте.

По каждой лабораторной работе оформляется отчет, который должен начинаться с названия работы и содержать следующие разделы: цель работы, краткое теоретическое введение, методика проведения работы, схемы и описание лабораторных установок, результаты измерений, расчетов и выводы. Индивидуальные требования по оформлению отчетов изложены в описании представленных в практикуме лабораторных работ.

Защищенные лабораторные работы являются допуском к итоговому виду аттестации по дисциплинам «Разливка стали и специальная металлургия» и «Теория и технология разливки стали».

## **Лабораторная работа № 1**

## **Тема: Изучение диаграммы растяжения. Определение механических характеристик малоуглеродистой стали**

## **1 Цель работы:**

- получить диаграмму растяжения;
- определить характеристики прочности материала;
- определить характеристики пластичности материала.

#### **2 Теоретические основы работы**

Диаграммой растяжения называется график, показывающий функциональную зависимость между нагрузкой и деформацией при статическом растяжении образца до его разрыва. Эта диаграмма вычерчивается автоматически на разрывной машине специальным приспособлением. В нашей лаборатории для этой цели используется разрывная машина МИ 40КУ.

Для испытания на растяжение используются специально изготовленные образцы, которые вытачиваются из прутка или вырезаются из листа. Основной особенностью этих образцов является наличие длинной, сравнительно тонкой рабочей части и усиленных мест (головок) по концам для захвата.

Для получения сравнимых результатов испытаний образцы с цилиндрической или прямоугольной формой поперечного сечения рабочей части изготавливаются по ГОСТ 1497-84. Проводятся испытания цилиндрического образца, форма и размеры которого приведены на рисунке 1.1.

Для замера деформаций на расчетной части образца отмечают отрезок, называемый расчетной длиной. Чаще всего применяются цилиндрические образцы, у которых расчетная длина равна десяти диаметрам (длинные образцы) и образцы с расчетной длиной равной пяти диаметрам (короткие образцы).

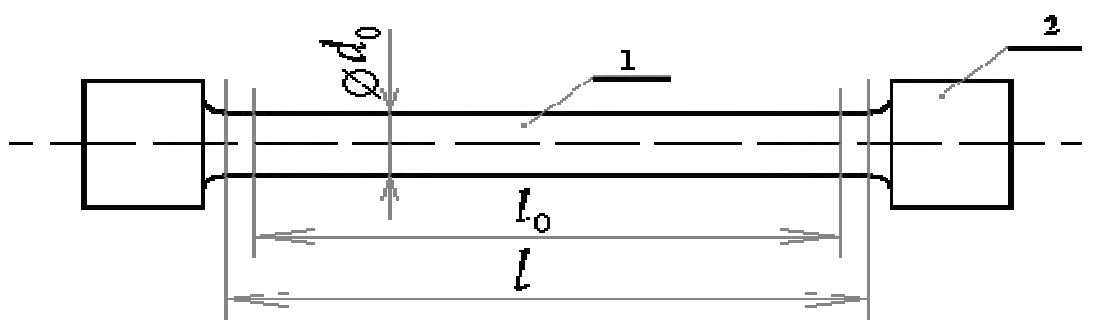

1 - рабочая часть образца, 2 - головка образца

Рисунок 1.1 – Эскиз образца

Для замера деформаций на расчетной части образца отмечают отрезок,

называемый расчетной длиной. Чаще всего применяются цилиндрические образцы, у которых расчетная длина равна десяти диаметрам (длинные образцы) и образцы с расчетной длиной равной пяти диаметрам (короткие образцы).

Перед установкой образца в машину необходимо замерить его рабочую длину L0 и d диаметр с точностью до 0,1 мм. Вычислить площадь поперечного сечения A и рабочий V объем образца. Полученные данные занести в отчет.

Деформирование твердого тела бывает различных типов: упругое, пластическое и необратимое (разрушение).

 В процессе испытания на растяжение образец деформируется, а затем разрушается.

На начальном участке диаграммы (рисунок 1.2) между силой F и ΔL удлинением соблюдается прямая пропорциональная зависимость - образец подчиняется закону Гука. В точке А диаграммы закон Гука нарушается: зависимость между силой и удлинением становится нелинейной. На диаграмме имеется горизонтальный участок (участок БВ), называемый *площадкой текучести*. В этой стадии испытания образец удлиняется (деформируется) практически при постоянной силе. Это явление называется *текучестью*, при этом образец деформируется равномерно и по всей длине рабочей части. В точке В *площадка текучести* заканчивается и начинается *участок упрочнения*. В конечной точке Д этого участка достигается максимальная сила, которую может выдержать образец.

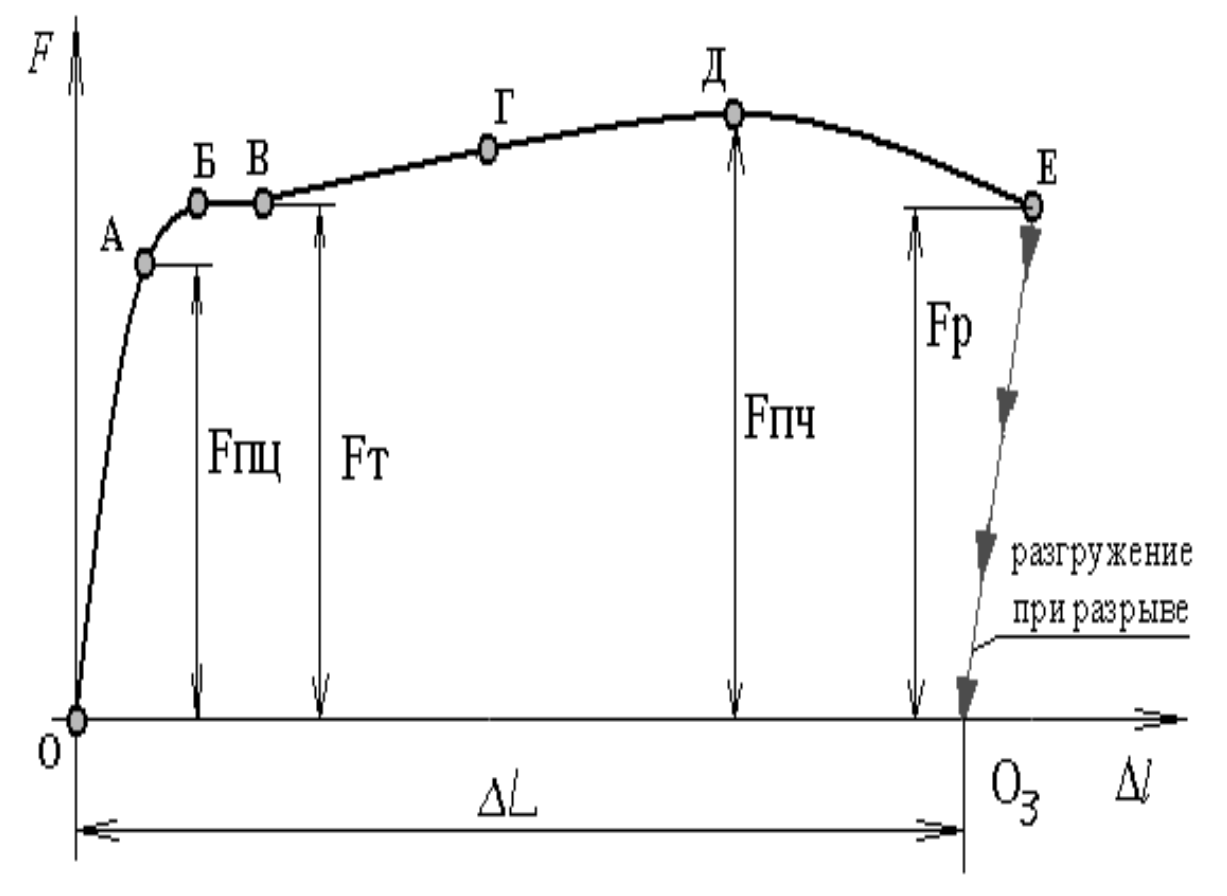

Рисунок 1.2 - Диаграмма в осях F, ΔL

Напряженное состояние – одноосное. Далее начинается *участок разрушения* или *участок местной текучести*. На образце появляется местное утонение (шейка) – рисунок 1.3.

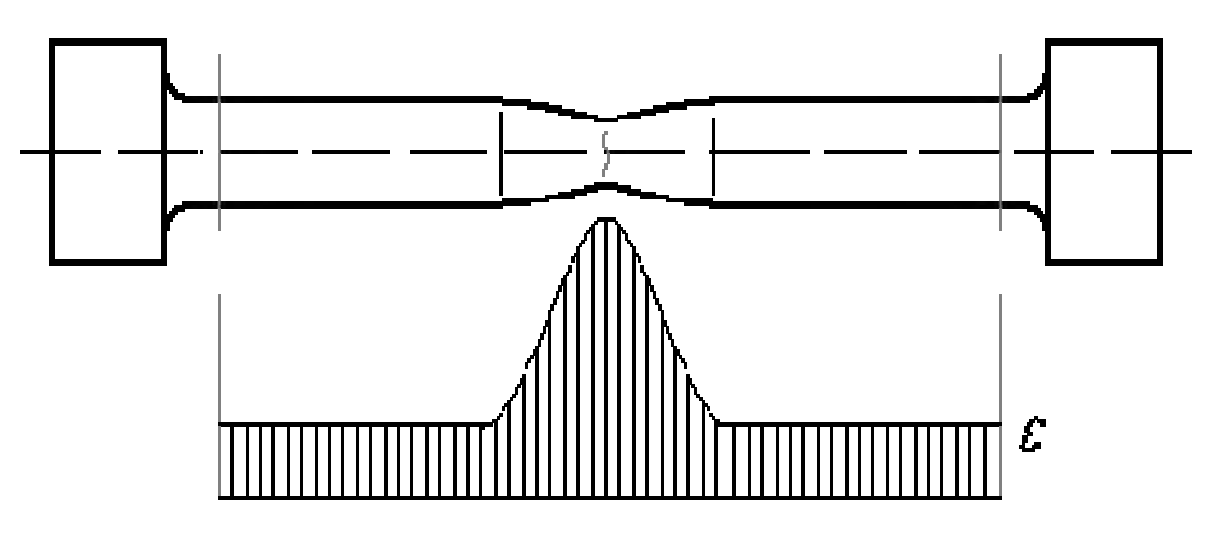

Рисунок 1.3 - Местное сужение образца (шейка)

На конечном участке ДЕ (после возникновения шейки) происходит локализация деформаций в шейке, остальная часть образца практически не деформируется. Деформация в шейке неоднородная, имеет существенный градиент вдоль оси образца. Напряженное состояние также становится неоднородным, кроме того, оно изменяется качественно - становится трехосным. Внутри шейки напряженное состояние - трехосное растяжение.

Диаметр шейки уменьшается по мере деформирования образца, и образец разрывается по наименьшему сечению шейки. При разгружении образца в пределах участка ОА законы нагружения, разгружения и повторного нагружения совпадают.

Если при испытании на растяжение нагружение приостановить, например, в точке Г диаграммы и осуществить разгружение образца, то окажется, что диаграмма разгружения и диаграмма предыдущего нагружения не совпадают. Линия разгружения в этом случае - прямая, параллельная начальному линейному участку диаграммы растяжения образца. Такой характер деформирования образца при его разгружении называется *законом разгружения*. При повторном нагружении диаграмма до точки Г совпадает с линией разгружения, а затем будет совпадать с диаграммой растяжения образца при однократном нагружении. Такой характер деформирования называется *законом повторного нагружения* и заключается в пропорциональной зависимости силы и удлинения, которая сохраняется до значения силы, достигнутой при первичном нагружении.

#### **3 Выполнение эксперимента и обработка результатов испытаний**

Работа выполняется на разрывной машине МИ 40КУ с использованием

штангенциркуля и стальных образцов, выдаваемых преподавателем. Работа выполняется в нижеследующей последовательности.

1 Подготовить машину к работе, соблюдая требования техники безопасности.

2 Установить фиксирующие схваты через переходники на активной и пассивной траверсах.

3 Установить образец в схваты, проверив надежность его крепления. При необходимости переместить траверсу с помощью кнопок «ВВЕРХ», «ВНИЗ» на пульте местного управления нагружающего устройства.

4 Установить на нагружающее устройство защитный экран.

5 Подготовить управляющую программу для работы машины на растяжение образца, для чего на панелях управления рабочего окна программы ввести следующие значения параметров.

В **диалоговом окне** задать тип испытаний – **растяжение**, а также параметры образца – диаметр и длину рабочей части, вид материала. После нажатия кнопки "ОК" становятся активными панели управления рабочего окна для задания условий испытания, в которых установить:

 усилие Н – в зависимости от материала образца установить в диапазоне 25-30 кН.

 скорость, мм/мин - задать скорость перемещения подвижной траверсы в диапазоне 2-10 мм/мин.

После включения опции **Образец установлен**, нагружающее устройство подключается к блоку управления и появляется возможность управления машиной с экрана монитора с помощью клавиш «СТОП», «ВНИЗ», «ВВЕРХ».

6 С помощью клавиши «ВВЕРХ» привести в движение активную траверсу. На экране монитора будет строиться диаграмма растяжения. Перемещение траверсы продолжать до разрыва образца.

*ВНИМАНИЕ! В случае возникновения аварийной ситуации нажать кнопку «АВАРИЙНЫЙ СТОП» на пульте местного управления, расположенного на правой стойке нагружающего устройства, в случае невозможности пользования пультом нажать клавишу «СТОП» на экране монитора.*

7 Прекратить работу машины нажав кнопку «СТОП» на экране монитора.

8 Сохранить в файл диаграмму растяжения и распечатать ее на печатающем устройстве.

9 После разрыва образца машина выключается. Части разорванного образца вынимаются из захватов, и производится анализ разрушения. Затем обе части образца плотно складываются, и производится замер штангенциркулем длины образца и диаметра шейки. Результаты замеров записываются в отчет, Здесь же вычерчивается эскиз места разрыва образца.

10 Записывающее устройство разрывной машины вычерчивает диаграмму без указания координатных осей и с наличием криволинейного участка. Для получения начала координат необходимо провести касательную к начальному участку диаграммы параллельно оси абсцисс. Это будет ось удлинений Δl. Затем продлить прямолинейный участок до пересечения его с осью абсцисс

(линией нулевого значения усилия) и точку пересечения считать за начало диаграммы растяжения.

Из начала отсчета проводится ось ординат (ось F) и проставляются все характерные точки.

11 Определение характеристик прочности.

Характеристиками прочности являются предел пропорциональности  $\sigma_{nu}$ , предел текучести  $\sigma_T$  и предел временной прочности  $\sigma_{n\mu}$  (временное сопротивление  $\sigma_{\rm B}$ ), Определяются они по формулам:

$$
\sigma_{n\mu} = \frac{F_{n\mu}}{A_0};
$$

$$
\sigma_T = \frac{F_T}{A_0};
$$

$$
\sigma_{n\mu} = \frac{F_{n\mu}}{A_0}
$$

Действительное напряжение, возникающее в образце в момент разрыва, определяется по формуле:

$$
\sigma_{pasp} = \frac{F_{\text{max}}}{A_0},
$$

A<sub>0</sub> – площадь сечения шейки образца до испытания  $A_0 = \frac{\pi d^2}{4} M^2$ . гле

12 Определение характеристик пластичности

Пластичность - это способность материала деформироваться без разрушения. Это свойство характеризуется следующими параметрами:

относительным остаточным удлинением

$$
\delta = \frac{L_{\kappa} - L_0}{L_0} \cdot 100\%,
$$

относительным остаточным сужением

$$
\psi = \frac{A_0 - A_{uu}}{A_0} \cdot 100\%.
$$

Чтобы определить величины  $L_{k}$  и  $A_{m}$  обе части разорванного образца складывают, а затем уже измеряют длину и диаметр шейки в месте разрыва.

Для определения вязкости испытываемого материала, то есть величины удельной работы а, характеризующей способность материала поглощать энергию деформации не разрушаясь, нужно определить работу, затраченную на разрыв образца и отнести ее к объему рабочей части образца:

$$
a=\frac{W}{V_0},
$$

где  $V_0 = A_0 \cdot L_0$ 

Величина работы, затраченная на деформацию до разрушения образца, выражается площадью диаграммы растяжения. Подсчет площади диаграммы производится приближенно, принимая эту площадь как прямоугольник с высотой F<sub>пч</sub> и длиной AL и учитывая коэффициент заполнения диаграммы  $\eta = 0.8...0.85$ , т.е. работа подсчитывается по формуле:

$$
W = F \cdot \Delta L \cdot \eta.
$$

После определения характеристик испытываемого материала по таблицам ГОСТа устанавливают марку стали, из которой изготовлен образец (см. таблицу  $1.1$ ).

| 1 av.iniu 1.1                |       |             |                | INCAGHII ICCRIIC CDOIICTDG CTGJICII<br>Механические характеристики |       | Твердость          |                     |                                               |  |
|------------------------------|-------|-------------|----------------|--------------------------------------------------------------------|-------|--------------------|---------------------|-----------------------------------------------|--|
|                              |       |             | Предел         | Относительное                                                      |       | $\Pi$ <sup>O</sup> | Удельная            | Примеча                                       |  |
| Материал                     | Марка | Текуч       | Проч           | Удлине                                                             | Суже  | Бринеллю           | ударная<br>вязкость | ние                                           |  |
|                              |       | ести        | ности          | ние                                                                | ние   | HB                 |                     |                                               |  |
| Сталь                        | Cr2   | 220         | $340-$<br>420  | 31                                                                 |       | 140                |                     |                                               |  |
| углеродист<br>ая             | Cr3   | 240         | 380-<br>470    | $25 - 27$                                                          |       |                    |                     |                                               |  |
| обыкновен<br>ного            | Cr4   | 260         | $420 -$<br>520 | $23 - 25$                                                          |       |                    |                     |                                               |  |
| качества                     | Cr5   | 280         | $500 -$<br>620 | 19-21                                                              |       |                    |                     |                                               |  |
| Сталь                        | 30    | 290         | 480            | 21                                                                 | 50    | 179                | $3 - 4$             |                                               |  |
| углеро-                      | 35    | 310         | 520            | 20                                                                 | 45    | 187                | $2,52-3,5$          | Нормали                                       |  |
| дистая                       | 40    | 320         | 570            | 19                                                                 | 45    | 217                | $2,6-3$             | зованная,<br>горячека                         |  |
| качественн                   | 45    | 340         | 600            | 16                                                                 | 40    | 241                | $2 - 3$             | таная                                         |  |
| ая.<br>конструкци<br>онная   | 50    | 350         | 630            | 14                                                                 | 40    | 241                | $2,5-3$             | Закалка<br>при<br>$850^0$ C                   |  |
| Сталь                        | 40X   | 800-<br>900 | 10001<br>100   | 10,8                                                               | 45-40 | 217-229            | 6,4                 | Отпуск<br>при                                 |  |
| хромистая                    | 50X   | 800         | 1000-<br>1100  | 10,8                                                               | 45-40 | 217-229            | 6,4                 | $500^0C$                                      |  |
|                              | 40XH  | 900         | 1000           | 11                                                                 | 10    | 207                | $\overline{7}$      | Закалка                                       |  |
| Сталь<br>хромо-<br>никелевая | 50XH  |             | 1100           | 9                                                                  | 8     | 207                | 5                   | при<br>$850^0$ C<br>Отпуск<br>при<br>$500^0C$ |  |

Таблица 1 1 – Механические свойства сталей

## **4 Форма отчета по лабораторной работе**

Отчет по лабораторной работе оформляется в виде диаграмм в осях F–ΔL, σ–ΔL и ε–ΔL, а также должен содержать таблицы экспериментальных и расчетных данных (таблицы 1.2 и 1.3).

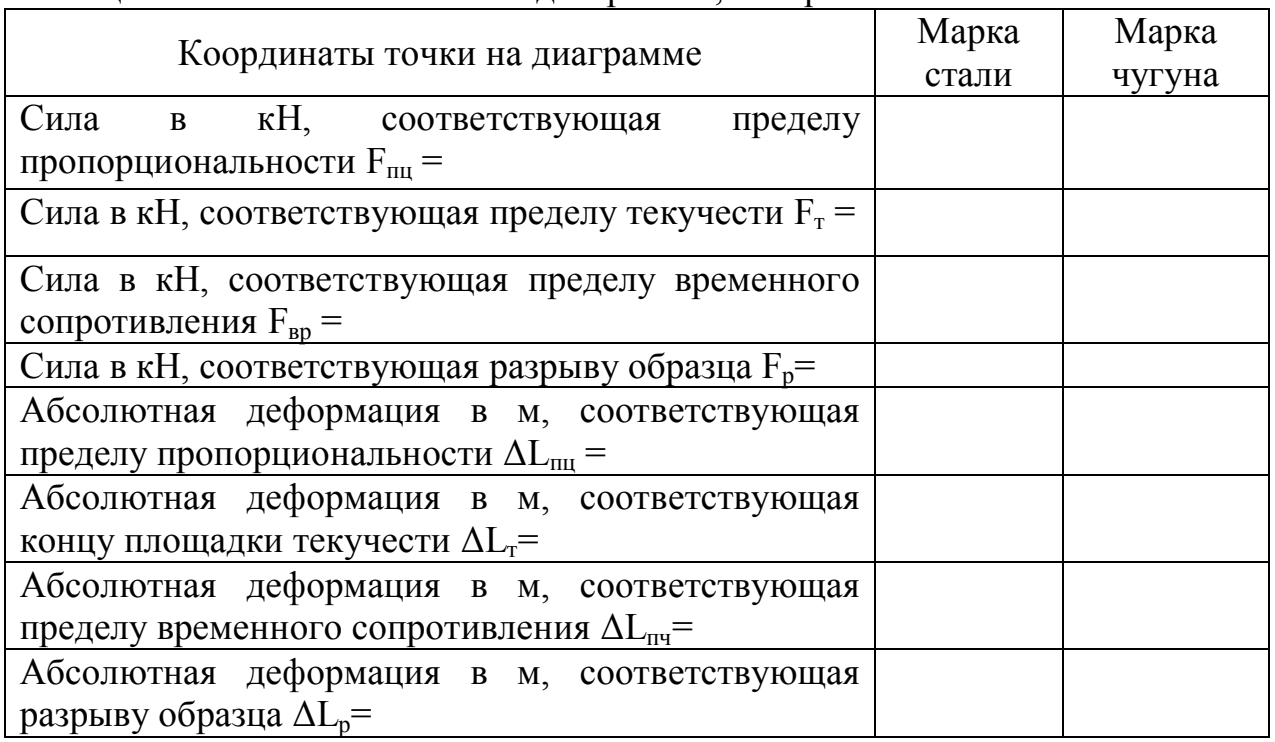

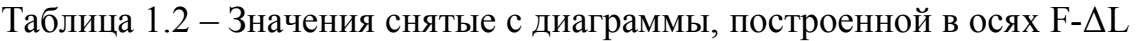

Таблица 1.3- Вычисления координат точек диаграммы растяжения в осях σ, ε

| Координаты точки на диаграмме                                         | Марка |        |  |  |  |
|-----------------------------------------------------------------------|-------|--------|--|--|--|
|                                                                       | стали | чугуна |  |  |  |
| Предел пропорциональности в МПа, $\sigma_{nu}$ =                      |       |        |  |  |  |
| Предел текучести в МПа, $\sigma_T$ =                                  |       |        |  |  |  |
| Предел временного сопротивления в МПа, $\sigma_{n} =$                 |       |        |  |  |  |
| Относительная деформация, соответствующая                             |       |        |  |  |  |
| пределу пропорциональности, $\varepsilon_{nu}$                        |       |        |  |  |  |
| Относительная деформация, соответствующая                             |       |        |  |  |  |
| концу площадки текучести, $\varepsilon_T = \frac{\Delta L_T}{\sigma}$ |       |        |  |  |  |
| Относительная<br>деформация, соответствующая                          |       |        |  |  |  |
| пределу врем, сопротивления, $\varepsilon_{n} =$                      |       |        |  |  |  |

## **5 Контрольные вопросы**

1 Какие по форме поперечного сечения образцы предусматривает ГОСТ?

2 Какое соотношение между диаметром и длиной рабочей зоны образца предусматривает ГОСТ?

3 Что называется диаграммой растяжения, как она вычерчивается и с какой целью?

4 Что называется пределом пропорциональности?

5 Что называется пределом упругости?

6 Что называется пределом текучести?

7 Что называется площадкой текучести и при испытании каких материалов она бывает на диаграмме растяжения?

8 Покажите на диаграмме растяжения зону упругости и объясните ее суть.

9 Что такое наклеп и как он используется в технике?

10 Что называется пределом прочности?

11 Назовите параметры, характеризующие пластичность материала.

12 Как определить параметры, характеризующие пластичность материала?

13 Что такое вязкость материала?

14 Что подразумевается под истинным напряжением?

15 Объясните, почему образец разрушается при нагрузке меньшей, чем максимальная.

16 Из каких частей состоит полная деформация и чему она равна?

## **Лабораторная работа № 2 Тема: Определение реакций опор балок**

## **1 Цель работы**

 экспериментальная проверка теоретических значений реакций опор балок.

#### **2 Теоретические основы работы**

Деформация прямого стержня, сопровождающаяся искривлением его оси, называется *изгибом.*

Стержень, работающий на изгиб, принято называть *балкой.*

Внешние нагрузки, действующие на балку, можно представить в виде:

1 Поверхностной сосредоточенной нагрузки Р (Н), приложенной в какойлибо точке по длине балки;

2 Поверхностной распределенной нагрузки по длине балки *ql* (Н), где *q -* интенсивность нагрузки, т, е величина нагрузки, приходящаяся на единицу длины (Н·м);

*l* - длина распределенной нагрузки.

3 Одной плоскости с кривизной изогнутой балки, то изгиб называется *арочным плоско-поперечным изгибом.* Например, изгиб под действием сил *Pi, М, ql,* (см. рисунок 2.1а).

4 В случае, если плоскость действия внешних сил не совпадает с плоскостью изгиба, то такой изгиб называется *косым изгибом.* Например, изгиб под действием силы *Р2,* (см. рисунок 2.1б).

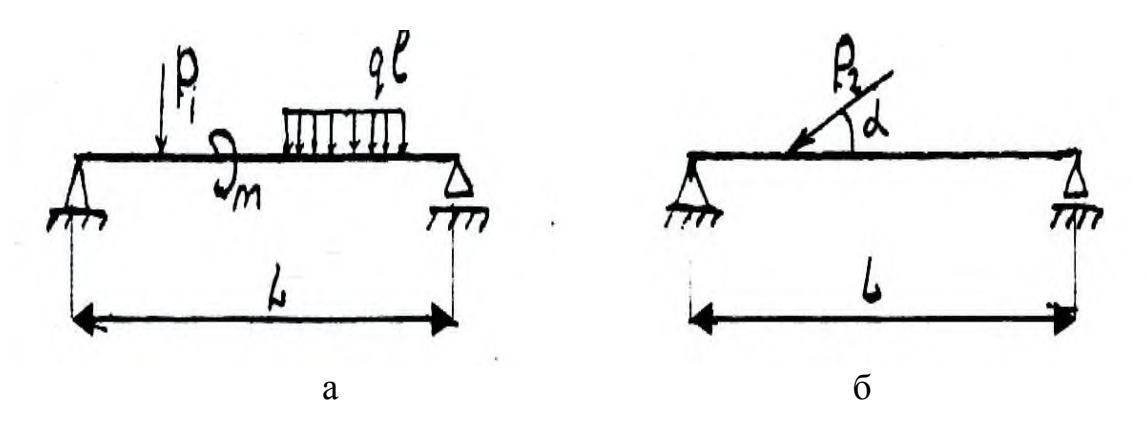

Рисунок 2.1 – Схемы приложения сил при плоско-поперечном (а) и косом (б) изгибах

5 Косой изгиб относится к одному из видов сложного изгиба, или *сложного сопротивления.*

6 Его можно представить как комбинацию простых изгибов в перпендикулярных плоскостях.

В результате действия внешних нагрузок на балку в ее опорах возникают

реакции. В зависимости от числа и устройства опор балки число составляющих реакций, подлежащих определению, бывает различно.

Опоры балок в зависимости от устройства подразделяются на 3 основные типа:

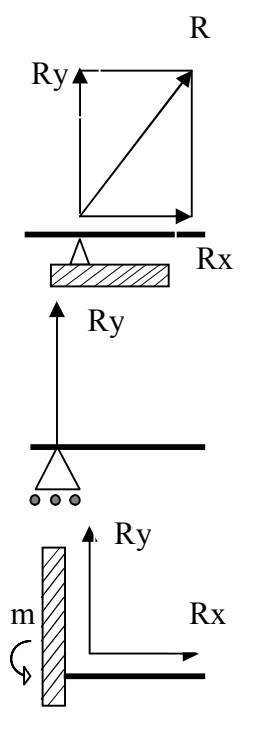

#### 1. Шарнирно-неподвижная опора

На опоре возникает неизвестная по величине и направлению реакция R, которая может быть разложена на две составляющие  $R_x$  и  $R_y$ , неизвестные по величине и известные по направлению.

2. Шарнирно-подвижная опора

На опоре возникает одна реакция Ry, неизвестная по величине и известная по направлению.

3. Жесткое защемление

В опоре возникает три неизвестные реакции: вертикальная  $R_{v}$ , горизонтальная реакция  $R_{x}$  и опорные момент m.

В случаях действия нагрузок, перпендикулярных к оси балок, число неизвестных реакций, возникающих в опорах, уменьшается, т.к. реакция вдоль оси балки в шарнирно-неподвижной опоре и в опоре, представляющей жесткое защемление конца, делается равным нулю.

В лабораторной работе будут исследоваться двухопорная и консольная балки двух типов сечения: прокатного (коробчатого) и кольцевого. Сечение балок имеет одну ось симметрии.

Для теоретического определения опорных реакций консольной балки необходимо составить уравнение статического равновесия балки:

1 Приравнять к нулю:

а) сумму проекций на ось Z всех сил, действующих на балку ∑Z=О или Rz=0, если нет горизонтальной нагрузки;

б) сумму проекций на ось у всех сил, действующих на балку  $\sum y=0$ 

2 Составить уравнение равновесия суммы моментов всех сил, относительно какой-либо точки:

$$
\sum M_A=0; \qquad \sum M_B=0.
$$

Совместное решение этих уравнений позволяет найти значение реакций  $R_A$  *и*  $R_B$  в опорах *А* и *В*.

Третье уравнение равновесия всех сил, действующих на балку используют для проверки правильности определения реакций в опорах.

$$
\sum y = O
$$

В результате действия внешних нагрузок в балке возникают два внутренних силовых фактора: изгибающий момент  $M_U$  поперечная сила  $Q$ . Их значения и характер изменения вдоль оси балки определяются с

использованием метода сечений и построения эпюр по  $Q$  и  $M_{u}$ .

#### **3 Описание лабораторной установки**

Установка ТМт 03 М (см. рисунок 2.2) предназначена для демонстрации зависимости величин и направлений реакций опор балки от нагружения последней.

Установка выполнена в настольном исполнении и состоит из основания 1 с двумя опорными стойками 2, на которых установлена стальная балка 3 коробчатого или трубчатого сечения, или зажатая на левой опоре консольная балка коробчатого сечения. Закрепленные на пружинящих корпусах 4 головки измерительные 5 позволяют определить модули и направление горизонтальности вертикальных составляющих опорных реакций с погрешностью не более 5%.

Равномерно распределенная нагрузка на балку создается посредством набора стальных брусков 10, свободно устанавливаемых сверху.

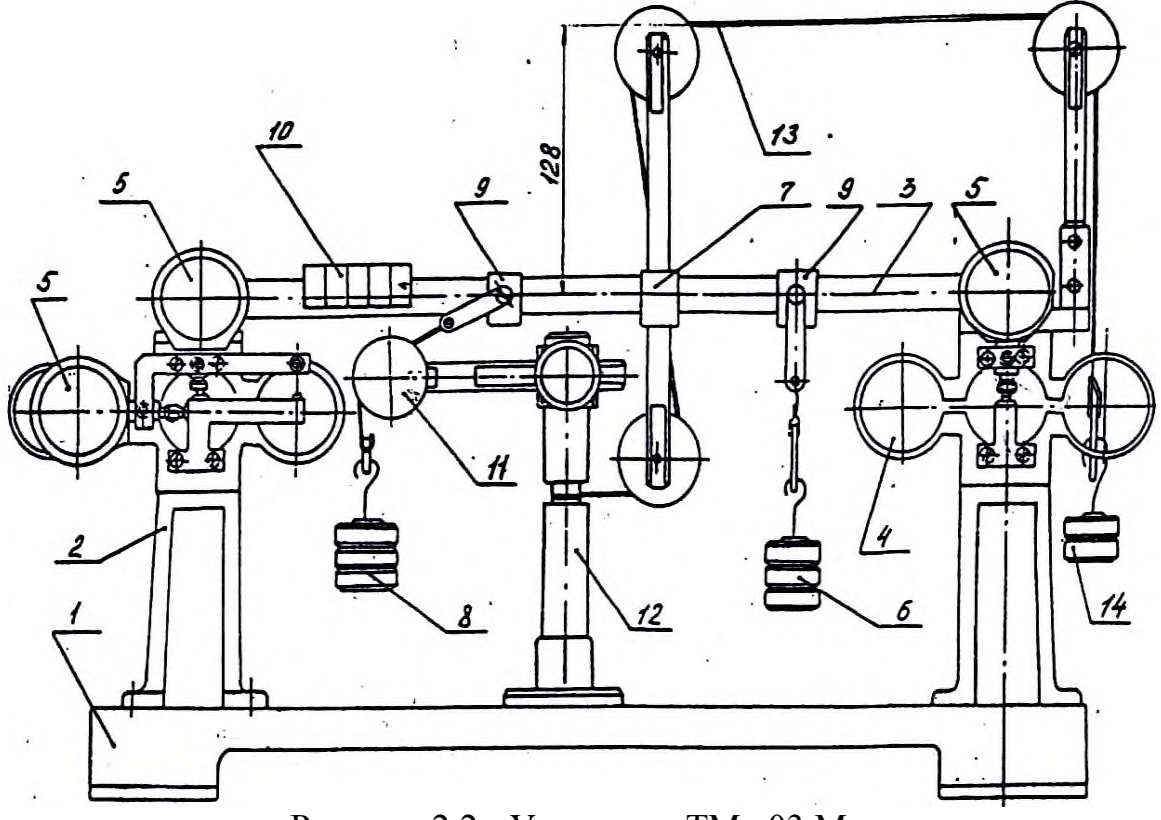

Рисунок 2.2 - Установка ТМт 03 М

Нагружение балки сосредоточенными силами осуществляется при помощи грузов 6 и 8, подвешиваемых на гибких тросах, концы которых прикреплены к подвижным блокам 9, которые можно передвигать вдоль балки. Один из тросов (на который подвешивается груз 8) может отклоняться от вертикали роликом 11, установленным на конце штанги штатива 12, закрепленного на основании 1. Штанга с роликом может перемещаться по вертикали и фиксируется винтом.

Для приложения к балке пары сил служит поперечина 7, на концах

которой также установлены ролики, охватываемые тросом 13. Один конец этого троса крепится к штативу 12, а к другому концу подвешивается груз 14, сила тяжести которого равна каждой из двух сил пары, нагружающей балку.

Установка позволяет моделировать:

- 1) балку, лежащую на двух опорах (рисунок 2.2);
- 2) консольную балку, защемленную одним концом (рисунок 2.3).

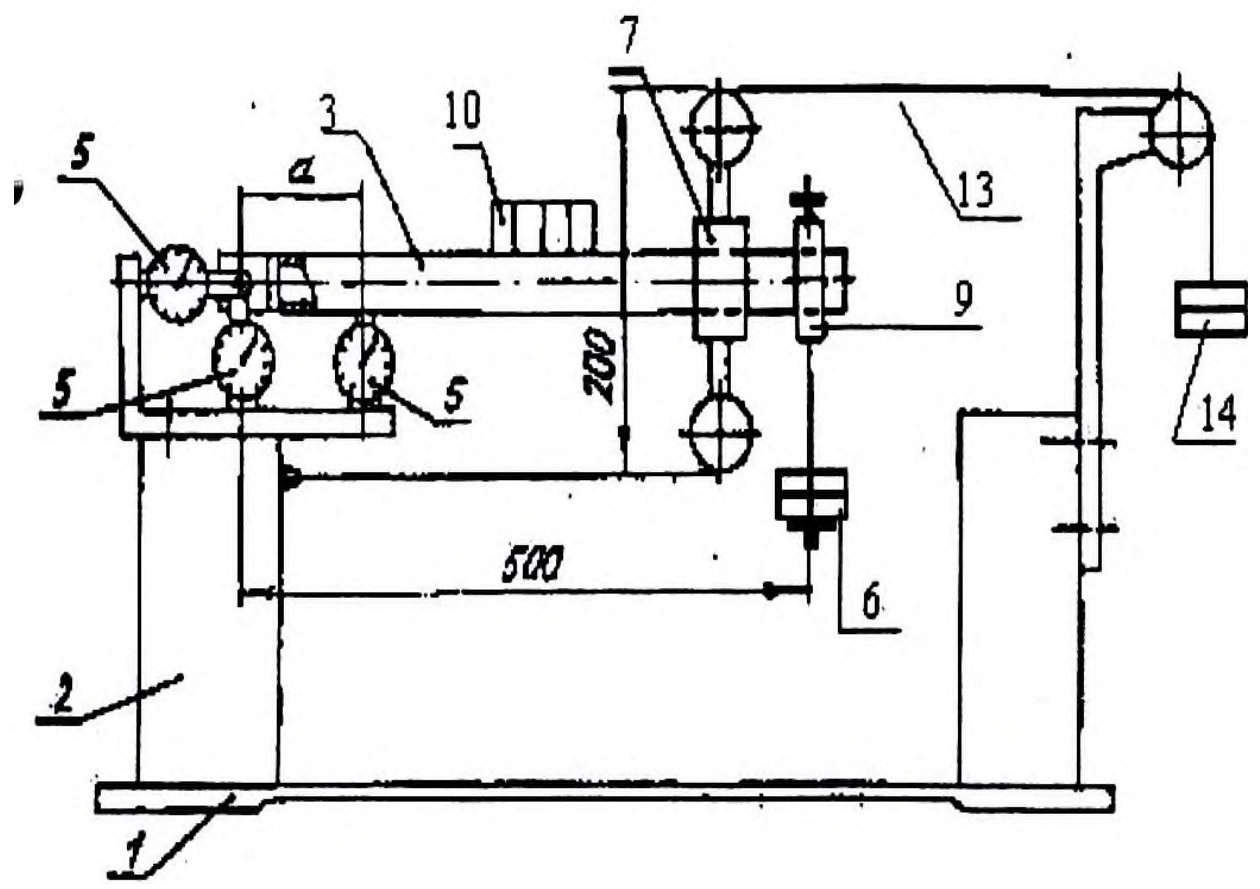

Рисунок 2.3 - Консольная балка, защемленная одним концом

#### **4 Порядок выполнения работы**

Исследование балки, находящейся на двух опорах (подвижной и неподвижной), с использованием демонстрационной установки ТМт 03М.

По указанию преподавателя устанавливается балка коробчатого или трубчатого сечения, и выполняются задания.

Задание 1

Ознакомиться с установкой ТМт 03М. Изобразить её схему в тетради.

Задание 2

Тарировка установки ТМт 03М.

При тарировке установки ТМт 03М балка в месте опор нагружается грузами 9 последовательно от 0,5 кг до 3 кг. Показания деформации фиксируются индикаторами 5. Полученные данные занести в таблицу 2.1.

| .<br>. | ---- | .<br>. | ____ |  |      |  |
|--------|------|--------|------|--|------|--|
|        |      | ັັ     |      |  | $-1$ |  |
|        |      |        |      |  |      |  |
|        |      |        |      |  |      |  |
|        |      |        |      |  |      |  |
|        |      |        |      |  |      |  |

Таблица 2.1 - Таблица результатов

Построить тарировочные графики балки в зависимости от прилагаемой нагрузки.

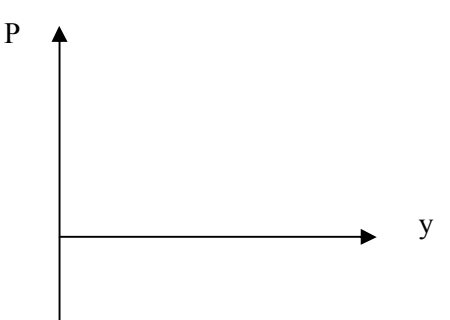

Рисунок 2.3 - Тарировочный график

Залание 3

Осуществить нагружение балки, находящейся на двух опорах (подвижной и неподвижной), последовательно следующим образом:

1) сосредоточенной силой Р - посредством подвесок грузами 6, массой не более 2-3 кг;

2) распределенной нагрузкой  $ql$  - посредством набора стальных брусков 10, массой 0,1; 0,2; 0,3; 0,4 или 0,5 кг каждый, но не более пяти штук;

3) парой сил (изгибающий момент М<sub>и</sub>) - посредством поперечины 7, гибкого троса 13 и груза 14, Величина момента не должна превышать 1 Н $\cdot$ м;

4) сосредоточенной силой Р, действующей под углом (30, 45, 60 или 90 градусов) к оси балки - посредством груза 8 (массой не более 2-3 кг), гибкого троса и подвижного блока 9.

Каждая бригада учебной подгруппы выполняет лабораторную работу по своей схеме нагружения в соответствии с таблицей 2.2.

| $\Pi$ / $\Gamma$ p | Бригады        | P, Kr        | $ql(Kr)$ n-<br>$0,5$ KT | Пара<br>сил  |                | Косая<br>нагрузка | $X_P(L)$              | $X_{ql}(L)$<br>$X_{P}([L])$ |       | $X_M(L)$       |
|--------------------|----------------|--------------|-------------------------|--------------|----------------|-------------------|-----------------------|-----------------------------|-------|----------------|
|                    |                |              |                         |              | $\, {\bf p}$   | $<\alpha$         |                       |                             |       |                |
|                    | $\mathbf{1}$   | $\mathbf{1}$ | 5                       | $\mathbf{1}$ |                | 30                | $^{1}/_{4}$           | 2/3                         | 1/2   | $^{6}/_{7}$    |
|                    | $\overline{2}$ | 1,5          | $\overline{4}$          | $\mathbf{1}$ | $\overline{3}$ | 45                | $^{1}/_{3}$           | 1/2                         | 2/3   |                |
| 1/1                | $\overline{3}$ | 2,0          | $\overline{3}$          | $\mathbf{1}$ |                | 60                | $^{1}/_{2}$           | 1/3                         | 2/3   |                |
|                    | $\overline{4}$ | 2,5          | $\overline{2}$          | $\mathbf{1}$ |                | 90                | $^{2}/_{3}$           | 1/4                         | 1/2   |                |
|                    | $\mathbf{1}$   | 3,0          | $\overline{2}$          | 0,8          |                | 30                | $\frac{1}{4}$         | 3/7                         | 1/2   | $^{6}/_{7}$    |
| 1/2                | $\overline{2}$ | 2,5          | $\overline{3}$          | 0,8          |                | 45                | $^{1}/_{2}$           | 4/7                         | 2/3   |                |
|                    | $\overline{3}$ | 2,0          | $\overline{4}$          | 0,8          | $\overline{2}$ | 60                | $^{\rm 1}\!/_{\rm 3}$ | 5/7                         | 2/3   | 2/7            |
|                    | $\overline{4}$ | 1,5          | 5                       | 0,8          |                | 90                | $^{1}/_{4}$           | 6/7                         | 1/2   |                |
|                    | $\mathbf{1}$   | 1,5          | 5                       | 0,7          |                | 30                | $^{1}/_{4}$           | 2/3                         | 1/2   | $^{6}/_{7}$    |
| 2/1                | $\overline{2}$ | 2,0          | $\overline{4}$          | 0,7          |                | 45                | $^{1}/3$              | 1/2                         | 2/3   |                |
|                    | $\overline{3}$ | 2,5          | 3                       | 0,7          | $\mathbf{1}$   | 60                | $^{1}/_{2}$           | 1/3                         | 2/3   |                |
|                    | $\overline{4}$ | 3,0          | $\overline{2}$          | 0,7          |                | 90                | $^{2}/_{3}$           | 1/4                         | 1/2   |                |
|                    | $\mathbf{1}$   | 1,5          | 5                       | $\mathbf{1}$ |                | 30                | $\frac{1}{3}$         | 6/7                         | 2/3   | 2/7            |
| 2/2                | $\overline{2}$ | 2,0          | $\overline{4}$          | $\,1$        | 2,5            | 45                | $^1\prime_2$          | 5/7                         | 2/3   |                |
|                    | $\overline{3}$ | 2,5          | 3                       | $\mathbf{1}$ |                | 60                | $^{2}/_{3}$           | 4/7                         | 1/2   | $^{6}/7$       |
|                    | $\overline{4}$ | 3,0          | $\overline{2}$          | $\mathbf{1}$ |                | 90                | $^{3}/4$              | 3/7                         | 1/2   |                |
|                    | $\mathbf{1}$   | 1,5          | 5                       | 0,8          |                | 30                | $^{1}/_{4}$           | 2/3                         | 1/2   | $^{6}/_{7}$    |
| 3/1                | $\overline{2}$ | 2,0          | $\overline{4}$          | 0,8          |                | 45                | $^{1}/_{3}$           | 1/2                         | 2/3   |                |
|                    | $\overline{3}$ | 2,5          | $\overline{3}$          | 0,8          | 1,5            | 60                | $^{1}/_{2}$           | 1/3                         | 2/3   |                |
|                    | $\overline{4}$ | 3,0          | $\overline{2}$          | 0,8          |                | 90                | $^{2}/_{3}$           | 1/4                         | 1/2   |                |
|                    | $\mathbf{1}$   | 1,5          | 5                       | 0,5          |                | 90                | $^{1}/_{3}$           | 6/7                         | 2/3   | 2/7            |
| 3/2                | $\overline{2}$ | 2,0          | $\overline{4}$          | 0,5          |                | 60                | 1/2                   | 5/7                         | 2/3   |                |
|                    | $\overline{3}$ | 2,5          | $\overline{3}$          | 0,5          | $\overline{3}$ | 45                | 2/3                   | 4/7                         | 1/2   | $^{6}/_{7}$    |
|                    | $\overline{4}$ | 3,0          | $\overline{2}$          | 0,5          |                | 30                | $^{3}/4$              | 3/7                         | 1/2   |                |
|                    | $\mathbf{1}$   | 1,5          | 5                       | $\mathbf{1}$ |                | 90                | 1/4                   | 6/7                         | 2/3   | 2/7            |
| 4/1                | $\overline{2}$ | 2,0          | $\overline{4}$          | $\mathbf{1}$ |                | 60                | 1/3                   | 5/7                         | 2/3   |                |
|                    | $\overline{3}$ | 2,5          | $\overline{3}$          | $\mathbf{1}$ | $\overline{2}$ | 45                | 1/2                   | 4/7                         | 2/3   | $^{6}/_{7}$    |
|                    | $\overline{4}$ | 3,0          | $\overline{2}$          | 1,           |                | 30                | 2/3                   | 3/7                         | 1/2   |                |
|                    | $\mathbf{1}$   | 1,5          | 5                       | 0,6          |                | 90                | 1/3                   | 6/7                         | 2/3   | $\overline{2}$ |
| 4/2                | $\overline{2}$ | 2,0          | $\overline{4}$          | 0,6          |                | 60                | 1/2                   | 5/7                         | $2/3$ |                |
|                    | $\overline{3}$ | 2,5          | $\overline{3}$          | 0,6          | 2,5            | 45                | 2/3                   | 4/7                         | 1/2   | $^{6}/_{7}$    |
|                    | $\overline{4}$ | 3,0          | $\overline{2}$          | 0,6          |                | 30                | 3/4                   | 3/7                         | 1/2   |                |

Таблица 2.2 - Схемы нагружения

## Задание 4 Результаты нагружений балки занести в таблицу 2.3.

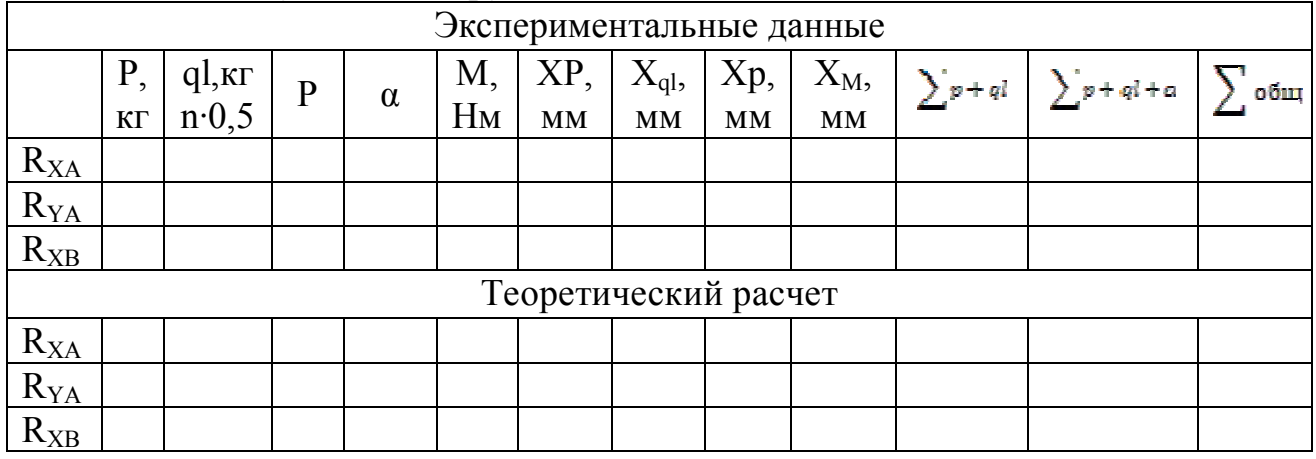

#### Таблица 2.3 - Результаты нагружения

#### Задание 5

Постройте схемы нагружений балок и эпюры поперечных сил и изгибающих моментов для каждого вида нагружения, рассчитайте опорные реакции, занесите в таблицу 2.4 и сравните с экспериментальными значениями.

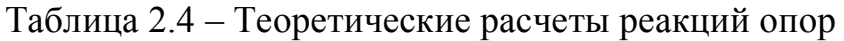

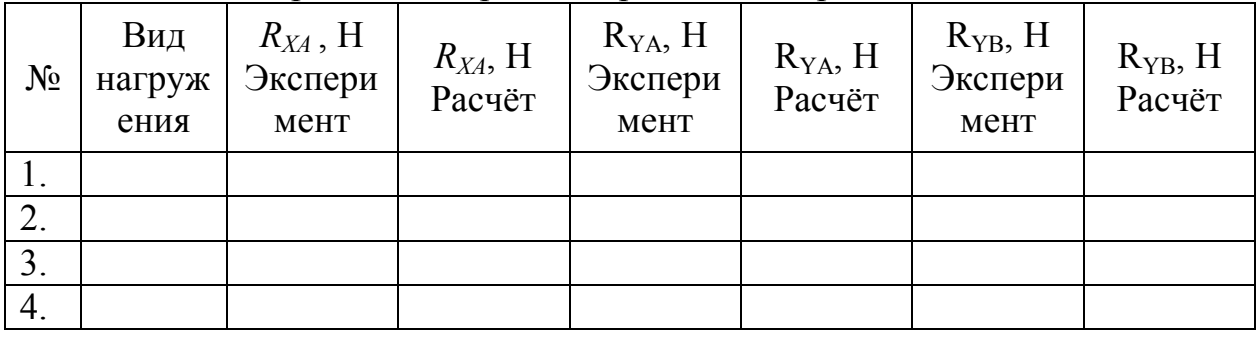

#### Задание 6

Осуществить анализ экспериментальных и теоретических значений реакций опор. Найти процент расхождения. Из сопоставления экспериментальных и теоретических данных сделать вывод о возможных причинах несовпадения экспериментальных и теоретических значений.

#### Задание 7

Рассчитать поперечные силы Q и изгибающие моменты  $M_{\text{H}}$ , возникающие в поперечных сечениях балки под действием сил, заданных по таблице 1 по заданию 3 п/п. 1, 2, 3. Данные занести в таблицу 2.5. Построить соответствующие эпюры.

|                                                                                                    | P,                 | ql, $\kappa r$<br>n·0,5 | $\mathbf{P}$ | $\alpha$ | M,    | $\lceil XP, \rceil$    | $\overline{\phantom{a}}$<br>$X_{ql}$ , $ $ | Xp,                    | $\overline{\phantom{a}}$ | $\boxed{\text{X}_\text{M}},~ \boxed{\sum_{p+ql}} ~\boxed{\sum_{p+ql+a} \left  \sum_{o} \text{dim} \right }$ |  |
|----------------------------------------------------------------------------------------------------|--------------------|-------------------------|--------------|----------|-------|------------------------|--------------------------------------------|------------------------|--------------------------|----------------------------------------------------------------------------------------------------|--|
|                                                                                                    | $\mathbf{K}\Gamma$ |                         |              |          | $H_M$ | $\mathbf{M}\mathbf{M}$ | $\mathbf{M}\mathbf{M}$                     | $\mathbf{M}\mathbf{M}$ | $\mathbf{M}\mathbf{M}$   |                                                                                                    |  |
| $R_{XA}$                                                                                             |                    |                         |              |          |       |                        |                                            |                        |                          |                                                                                                    |  |
| $R_{YA}$                                                                                             |                    |                         |              |          |       |                        |                                            |                        |                          |                                                                                                    |  |
|                                                                                                    |                    |                         |              |          |       |                        |                                            |                        |                          |                                                                                                    |  |
|                                                                                                    |                    |                         |              |          |       |                        |                                            |                        |                          |                                                                                                    |  |
| $\frac{\overline{R_{XB}}}{\overline{Q_P}}$<br>$\frac{\overline{Q_P}}{\overline{Q_q}}$                |                    |                         |              |          |       |                        |                                            |                        |                          |                                                                                                    |  |
| $\frac{\overline{Q_{P}}}{\overline{Q_{M}}}$<br>$\frac{\overline{Q_{\Sigma}}}{\overline{Q_{\Sigma}}}$ |                    |                         |              |          |       |                        |                                            |                        |                          |                                                                                                    |  |
|                                                                                                    |                    |                         |              |          |       |                        |                                            |                        |                          |                                                                                                    |  |
|                                                                                                    |                    |                         |              |          |       |                        |                                            |                        |                          |                                                                                                    |  |
|                                                                                                    |                    |                         |              |          |       |                        |                                            |                        |                          |                                                                                                    |  |
| $\overline{Q}_{\Sigma}$                                                                              |                    |                         |              |          |       |                        |                                            |                        |                          |                                                                                                    |  |
| $\mathbf{M}_{P}$                                                                                     |                    |                         |              |          |       |                        |                                            |                        |                          |                                                                                                    |  |
| $M_{ql}$                                                                                             |                    |                         |              |          |       |                        |                                            |                        |                          |                                                                                                    |  |
| $\mathbf{M}_{P}$                                                                                     |                    |                         |              |          |       |                        |                                            |                        |                          |                                                                                                    |  |
| $M_{\Sigma}$                                                                                         |                    |                         |              |          |       |                        |                                            |                        |                          |                                                                                                    |  |
| $M_{\Sigma}$                                                                                         |                    |                         |              |          |       |                        |                                            |                        |                          |                                                                                                    |  |
| $\overline{M_{\Sigma}}$                                                                              |                    |                         |              |          |       |                        |                                            |                        |                          |                                                                                                    |  |

Таблица 2.5 – Значения поперечных сил Q и изгибающих моментов Ми

## **5 Контрольные вопросы**

1 Дайте понятие деформации изгиба.<br>2 Назовите основные вилы опор бало

Назовите основные виды опор балок.

3 Как осуществляется тарировка установки ТМт ОЗМ?

4 Как определяются реакции опор балки, нагруженной сосредоточенной силой F?

5 Как определяются реакции опор балки, нагруженной распределенной нагрузкой ql?

## **Лабораторная работа № 3 Тема: Определение линейных и угловых перемещений в балке при прямом изгибе**

#### **1 Цель работы**

 экспериментальная проверка теоретических расчетов прогибов и углов поворота сечений балки.

#### **2 Теоретические основы работы**

Деформация изгиба возникает при нагружении бруса силами, действующими в плоскостях, проходящих через его продольную ось, и перпендикулярными этой оси, и парами сил, действующими в тех же плоскостях. В случае, если силовая плоскость, т.е, плоскость действия нагрузок, совпадает с одной из главных плоскостей, то изгиб называется прямым. Брусья, работающие на прямой изгиб, называются балками.

При прямом изгибе деформация происходит в силовой плоскости, т.е. в этой плоскости располагается ось изогнутой балки.

С геометрической точки зрения изгиб характеризуется тем, что ось бруса, прямолинейная до деформации, при изгибе становится кривой линией.

При деформации балки центры тяжести ее поперечных сечений получают линейные перемещения, а сами сечения поворачиваются вокруг своих нейтральных осей. Допущение о малости перемещений позволяет считать, что направления линейных перемещений перпендикулярны продольной оси недеформированного бруса. Эти перемещения называются прогибами. При повороте поперечные сечения остаются перпендикулярными изогнутой оси бруса.

Таким образом, ордината упругой линии и угол наклона касательной, проведенной к ней в данной точке, полностью определяют линейное и угловое перемещения соответствующего поперечного сечения балки. Прогибы  $V_a$  балки и углы поворота сечений  $\varphi_A$  находятся путем интегрирования приближенного дифференциального уравнения упругой линии, которое для балок постоянного сечения имеет вид:

#### $EJv'' = M$ .

где М - уравнение изгибающих моментов, а  $\varphi_{\Delta} = V_{\Delta}$ .

#### **2 Описание лабораторной установки**

Установка (рисунок 3.1) ТМт 12М, предназначенная для определения линейных и угловых перемещений поперечных сечений статически определяемой балки выполнена в настольном исполнении и состоит из

сварного основания 1, на котором закреплены стойки 2 и 3 в виде усеченной пирамиды. Линейные перемещения (прогибы) измеряются индикаторной головкой 8 часового типа, закрепленной на горизонтальной планке 9. Для измерения угловых перемещений балки используется индикаторная головка 10, закрепленная на вилке 11.

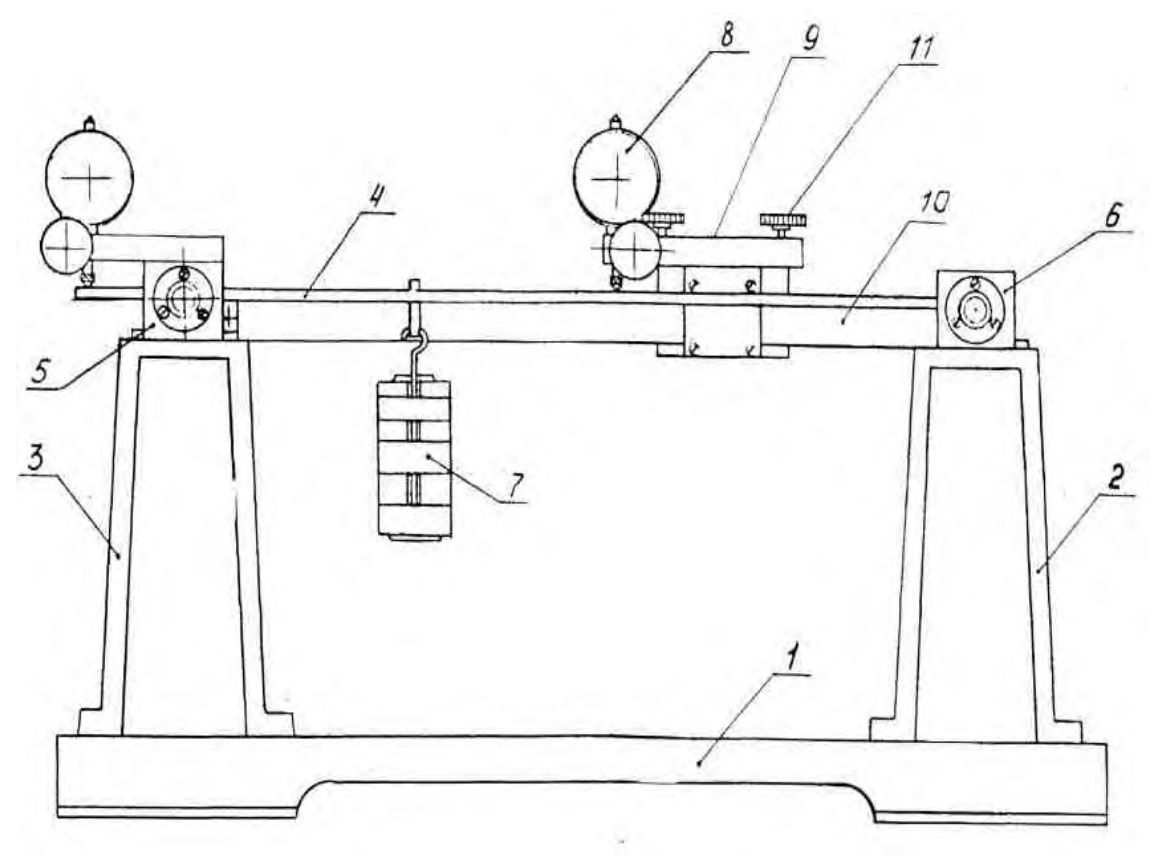

Рисунок 3.1 – Установка ТМт 12М

Балка представляет собой стальную полосу прямоугольного поперечного сечения, выполненную из листовой стали марки - сталь 4.

Измерение поперечных размеров балки: ширины сечения b и высоты сечения h - производится штангенциркулем с точностью до 0,1 мм. Длина L балки (рисунок 3.2) измеряется линейкой.

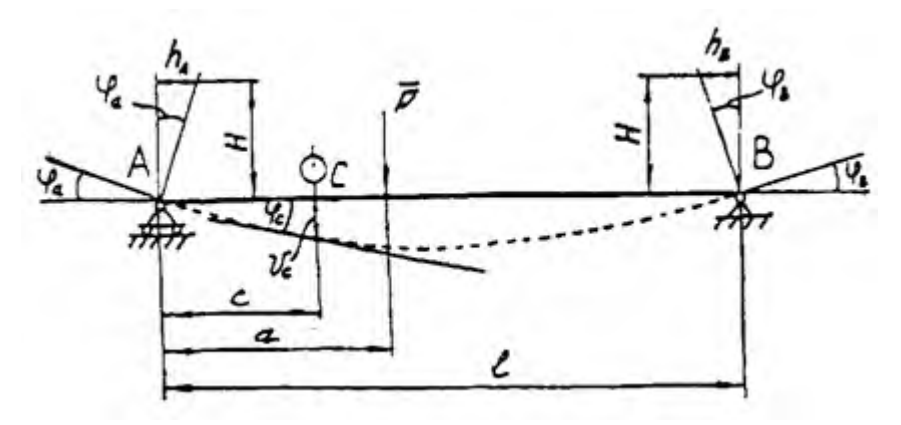

Рисунок 3.2 – Схема нагружения

Подготовка установки ТМт 12М к работе.

1 Разместить установку на ровной горизонтальной поверхности стола и произвести юстировку показаний индикаторных головок при закреплении контрольной балки без нагружения грузами.

2 В среднем сечении балки установить серьгу с грузом массой 1 кг. Показание индикатора в зоне приложения силы должно быть величиной 0,5 мм  $\pm 0.02$ .

## **3 Порядок выполнения работы**

Указание: система закрепления балки, ее нагружение и измерение прогибов устанавливается по заданию преподавателя.

Задание 1

Ознакомиться с установкой ТМт 12М и зарисовать ее схему (рисунок 3.1).

Задание 2

До начала эксперимента измерить и записать в таблицу длину балки *l*, размеры поперечного сечения b и h; расстояние с - от левой стойки до места установки индикатора, где измеряется прогиб балки; расстояние а - от левой стойки до места приложения нагрузки Р.

Задание 3

а ) В сечении, где определяется прогиб, устанавливается индикатор в вертикальном положении и его стрелка устанавливается на ноль.

б) Нагрузить балку силой Р (Н) последовательно от начала до конца с шагом 50 мм и снять показания индикатора. Результат занести в таблицу.

в) Для определения углов поворота опорного сечения записывают показания с горизонтального индикатора измеряют горизонтальное перемещений конца вертикального стрежня до и после приложения нагрузки.

Углы поворота опорных сечений, полученных экспериментально, определяются по соотношениям:

$$
\phi_{\text{a}} = {}^{h_{\text{a}}}\! /_{H} \qquad \qquad \phi_{\text{b}} = {}^{h_{\text{b}}}\! /_{H}
$$

где  $h_A u h_B$  - показания индикаторов соответственно на опорах А и В; Н - расстояние от оси балки до ножки индикатора.

Результаты занести в таблицу 3.1.

Задание 4

Теоретический расчет поперечных прогибов и углов поворота сечений балки.

С помощью одного из известных в курсе сопротивления материалов метода определяются прогибы и углы поворота сечений, в которых эти перемещения находились экспериментально. Например, вертикальное перемещение сечения С и угол поворота опорного сечения А могут быть определены по формулам:

$$
v_c = \frac{P \cdot b}{6E \cdot J_x \cdot 1} (c^2 + b^2 c - l^2 c),
$$
  

$$
\varphi_a = \frac{P \cdot a \cdot b}{6E \cdot J_x \cdot 1} (l + b)
$$

где *E* - модуль упругости первого рода материала балки;  $J_x = bh^3/12$  - осевой момент инерции сечения балки; *l* - длина балки; *с* - расстояние до сечения; *а* - расстояние до нагрузки;

 $b = l - a$ .

В частном случае, для балки, нагруженной посередине между опорами, перемещение сечения, совпадающего с точкой приложения нагрузки, и угол поворота левого опорного сечения определяются из выражений:

$$
v_c = \frac{P \cdot l^2}{48 \cdot E_X \cdot l}, \qquad \qquad \phi_a = \frac{P \cdot l^2}{16 \cdot E_X \cdot l}.
$$

Таблица 3.1 - Результаты измерений

| Размер балки                  | $l=$       |     |     |     | $b =$ |     |     |     | $h =$ |     |     |     |     |  |  |
|-------------------------------|------------|-----|-----|-----|-------|-----|-----|-----|-------|-----|-----|-----|-----|--|--|
|                               | Нагрузка Р |     |     |     |       |     |     |     |       |     |     |     |     |  |  |
| Экспериментальные данные      |            |     |     |     |       |     |     |     |       |     |     |     |     |  |  |
| L                             | 50         | 100 | 150 | 200 | 250   | 300 | 350 | 400 | 450   | 500 | 550 | 600 | 650 |  |  |
| $h_{\scriptscriptstyle\rm A}$ |            |     |     |     |       |     |     |     |       |     |     |     |     |  |  |
| $h_{\rm B}$                   |            |     |     |     |       |     |     |     |       |     |     |     |     |  |  |
| H                             |            |     |     |     |       |     |     |     |       |     |     |     |     |  |  |
| $\varphi_a$                   |            |     |     |     |       |     |     |     |       |     |     |     |     |  |  |
| $V_c$                         |            |     |     |     |       |     |     |     |       |     |     |     |     |  |  |
| Теоретический расчет          |            |     |     |     |       |     |     |     |       |     |     |     |     |  |  |
| $\varphi_a$                   |            |     |     |     |       |     |     |     |       |     |     |     |     |  |  |
| $V_c$                         |            |     |     |     |       |     |     |     |       |     |     |     |     |  |  |

#### Задание 5

Построить экспериментальный и теоретический графики зависимости:

5.1 Углов прогиба балки  $\varphi_A$  от места *а* приложения груза Р по всей длине балки. 5.2 Перемещение  $V_A$  от места а до приложения груза P по всей длине балки. *l(мм)*  $V_A$ 

*l(мм)*

#### **4 Контрольные вопросы**

1 Какой вид деформации называется изгибом?

2 В каком случае изгиб называется прямым поперечным?

3 Какими параметрами характеризуется положение сечения балки?

4 Как теоретически можно определить прогибы и углы поворота сечений балки?

#### **Лабораторная работа №4 Тема: Исследование напряженного состояния в тонкостенном брусе круглого поперечного сечения при кручении**

#### **1 Цель работы**

 экспериментальное определение напряжений, возникающих в брусе при нагружении его скручивающим моментом.

#### **2 Теоретические основы работы**

При нагружении тонкостенной трубы внешним скручивающим моментом в любом ее поперечном сечении возникает лишь один внутренний силовой фактор - крутящий момент, При этом в поперечном сечении трубы возникают только касательные напряжения, т, е, имеет место плоское напряженное состояние - чистый сдвиг.

Чистый сдвиг - единственный случай плоского напряженного состояния, когда через точку можно провести две взаимно перпендикулярные площадки, на которых касательные напряжения максимальны, а нормальные напряжения отсутствуют (рисунок 9).

На всех других площадках, наклоненных к оси бруса, возникают как касательные, так и нормальные напряжения.

В частности, в площадках, наклоненных к оси под углом 45**°**, напряжения могут быть определены по формулам:

$$
\sigma = \sigma_1 = \tau = \frac{E}{1 - \mu^2} (\varepsilon_u + \mu \varepsilon_v);
$$
  

$$
\sigma = 3 = -\tau = \frac{E}{1 - \mu^2} (\varepsilon_u + \mu \varepsilon_v)
$$

где *Е* - модуль упругости первого рода материала,

μ- коэффициент Пуассона,

 $\varepsilon_u$  и  $\varepsilon_v$  - деформации в направлении осей и и v соответственно.

#### **2 Описание лабораторной установки**

Для выполнения данной лабораторной работы используют установку ТМт 11/14М, представленную на рисунке 4.1.

Установка ТМт 11/14М предназначена для исследования и демонстрации характеристик напряженного состояния бруса при кручении и при совместном действии изгиба и кручении.

С ее помощью можно:

1 Смоделировать два вида деформации: кручение; совместное действие изгиба и кручения;

2 Определить модуль сдвига и напряжения, в том числе, главное напряжение, при этих видах деформации.

Установка ТМт 11/14М состоит из следующих узлов. На основании 1 справа закреплена стойка 2, в виде усеченной пирамиды, а слева закреплена цилиндрическая стойка 3 с регулировочным винтом 4. Между стойками установлен полый ступенчатый вал один конец, которого, закреплен в корпус 5 на стойке 2, а другой - свободным концом через подшипник 7 опирается на регулировочный винт 4 стойки 2. Такая установка ступенчатого вала исключает появление деформации изгиба и, таким образом, реализуется чистый сдвиг. Если левую цилиндрическую стойку 3 убрать, то установка позволяет реализовать совместное действие изгиба и кручения на испытуемый образец. Таким образом, установка ТМт 11/14М представляет собой совмещенную конструкцию для проведения лабораторных работ по определению модуля сдвига при кручении и главных напряжений при кручении и при совместном действии изгиба и кручения.

Нагружение вала осуществляется подвесом 9 с гирями через рычаг 10, Для устойчивости установки имеется поворотная опора 11, закрепленная на основании 1.

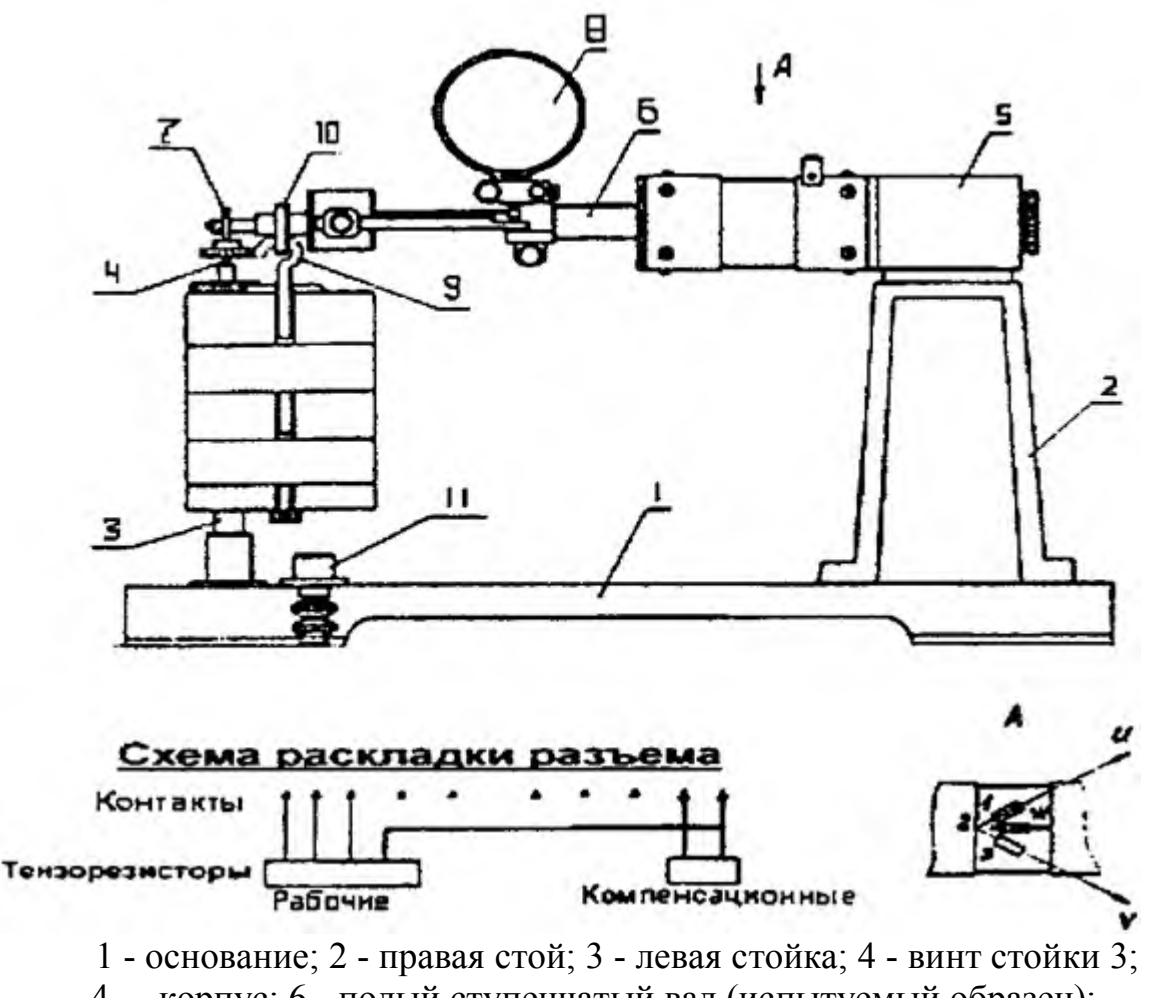

4 - корпус; 6 - полый ступенчатый вал (испытуемый образец); 7 - подшипник; 8 - индикатор часового типа; 9 - подвес с гирями; 10 рычаг; 11 - поворотная опора; 12 - измеритель угловых перемещений, состоящий из двух стержней, жестко закрепленных на валу 6 Рисунок 4.1 - Установка ТМт 11/14М

Для измерения напряжений, возникающих в брусе при нагружении его скручивающим моментом, на рабочем участке вала (рисунок 4.1) установлен специальный измеритель (рисунок 4.2), представляющий собой образец кольцевого поперечного сечения - труба из алюминиевого сплава Д16Т ГОСТ 8617-81 с поперечным сечением в виде тонкостенного кольца. Для определения деформации в точке А сечения II в направлении осей *и* и v наклеены тензорезисторы. В работе используется (рисунок 4.2).

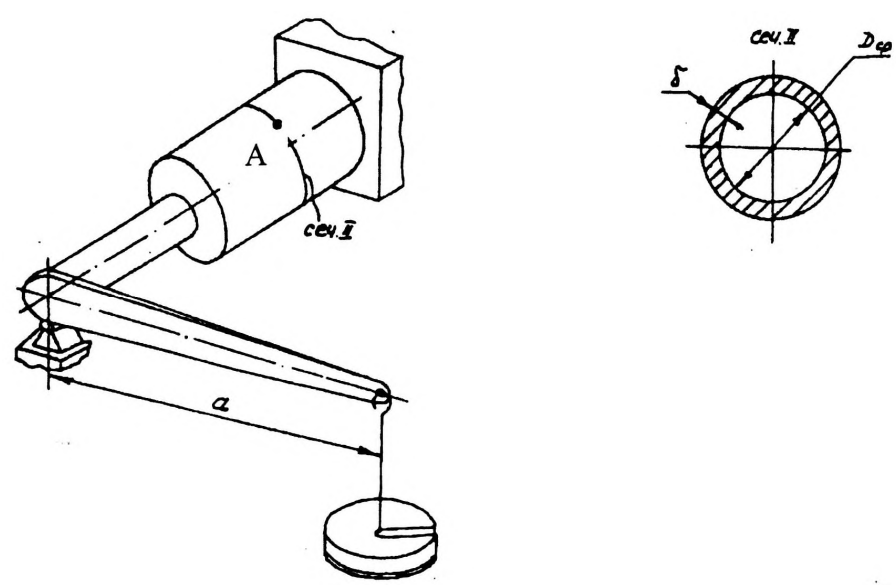

Рисунок 4.2 – Схема устройства для измерения напряжений при нагружении тонкостенной трубы внешним скручивающим моментом

## **3 Порядок выполнения работы**

Задание 1. Ознакомиться с установкой ТМт 11/14М.

1.1 Ознакомиться с основными деталями и узлами.

1.2 Изучить методику исследования напряженного состояния образца при кручении на установке ТМт 11/14М.

Задание 2. Измерить размеры образца - трубы из алюминиевого сплава Д16Т.

Размеры образца:

наружный диаметр -  $d =$  мм;

внутренний диаметр - di = мм;

полярный момент сопротивления сечения -  $Wp =$ 3 ;

модуль упругости первого рода -  $E = 7.10^4$  МПа;

коэффициент Пуассона - μ= 0,3.

Задание 3. Экспериментальное определение напряжений, возникающих в брусе кольцевого сечения при кручении.

3.1 Установить опору под свободный конец образца.

3.2 Снять показания с цифрового табло измерителя деформации при отсутствии нагрузки на стержень для тензорезисторов, наклеенных под углом 45° к продольной оси балки.

3.3 Произвести последовательное нагружение образца силами 10Н, 20Н, 30Н, 40Н. На каждом уровне нагрузки сделать отсчет по табло измерителя деформации для обоих тензорезисторов.

При отсутствии опоры на данной установке может быть выполнена лабораторная работа "Исследование напряженного состояния в стержне при совместном действии изгиба и кручения".

3.4 Вычислить среднюю разность отсчетов n<sub>cp</sub>. u и n<sub>cp</sub> по каждому тензорезистору для  $P = 10$  H ( $M_K = 5$  H<sup>3</sup>M).

3.5 Определить, деформации  $\xi_u$ и  $\xi_v$ , соответствующие нагрузке  $\Delta M_{\rm k}$ = 5 Н•м по формуле:

$$
\xi_i = \kappa \cdot \Delta n_{\text{co.i.}}
$$

где к - цена единицы дискретности измерителя деформации.

3.6 Вычислить главные напряжения  $\sigma_u$  и  $\sigma_w$  по формулам, приведенным в разделе «Краткие теоретические сведения».

3.7 Вычислить величину касательных напряжений по формуле:

$$
\tau_{\rm max} = \Delta M_{\rm k}/W_{\rm p}
$$

Задание 4. Сравнить результаты, полученные экспериментальным и теоретическим путем.

Значения результатов главных напряжений  $\sigma_u$  *H* о полученных экспериментально, сравнить с результатами теоретического расчета  $\tau_{\text{max}}$ . результатов определить в процентах. Расхождение При правильно поставленном эксперименте ошибка не должна превышать 10%.

Указать возможные причины расхождения результатов.

#### 4 Контрольные вопросы

1 Какое напряженное состояние называется чистым сдвигом?

2 Какие напряжения называются главными?

 $3 \overline{10}$ какой формуле вычисляются максимальные касательные напряжения?

#### **Лабораторная работа № 5**

## **Тема: Определение модуля сдвига при кручении тонкостенного бруса круглого поперечного сечения**

#### **1 Цель работы**

определить модуль упругости второго рода при чистом сдвиге.

#### **2 Теоретические основы работы**

Кручением называется такой вид деформации бруса, при котором в его поперечных сечениях возникает единственный внутренний силовой фактор крутящий момент.

Брус, работающий на кручение, называется валом.

При расчете валов на жесткость необходимо знать упругую постоянную материала, характеризующую его жесткость при деформации сдвига и называемую модулем сдвига или модулем упругости второго рода - G /МПа/.

На практике чистый сдвиг получают, нагружая тонкостенный вал круглого поперечного сечения\* парами сил, плоскости действия которых перпендикулярны его продольной оси.

В пределах упругих деформаций угол закручивания связан **с** крутящим моментом М<sub>к</sub> следующей зависимостью:

$$
\varphi = \frac{M_k \cdot l}{G \cdot J_p}
$$

где *l* - длина расчетного участка с крутящим моментом Мk;

*Jp* - полярный момент инерции сечения;

G - модуль сдвига (модуль упругости второго рода).

Отсюда:

$$
G = \frac{M_k \cdot l}{\varphi \cdot J_p}
$$

На практике модуль сдвига определяют по приращению угла поворота сечения вала на участке длиной *l*, происходящему за счет увеличения крутящего момента на величину  $\Delta M_k = \Delta P \cdot a$ , где  $\Delta P$  - ступень увеличения нагрузки.

Таким образом, расчетная формула для определения модуля сдвига при кручении имеет вид:

$$
G=\frac{\Delta M_k\cdot l}{\varphi\cdot J_p}
$$

В технической литературе в зависимости от применения «тонкостенный вал круглого поперечного сечения» называют также «тонкостенная труба».

## **3 Описание лабораторной установки**

Работа выполняется на установке ТМт 11/14М, представленной на рисунке 4.1 и описанной в лабораторной работе № 4.

Для измерения угловых перемещений на рабочем участке вала 6 (рисунок 4.1) установлен специальный измеритель (рисунки 5.1 и 5.2).

Для определения модуля сдвига применяется образец кольцевого поперечного сечения (рисунок 5.1), снабженный измерителем (рисунок 5.2).

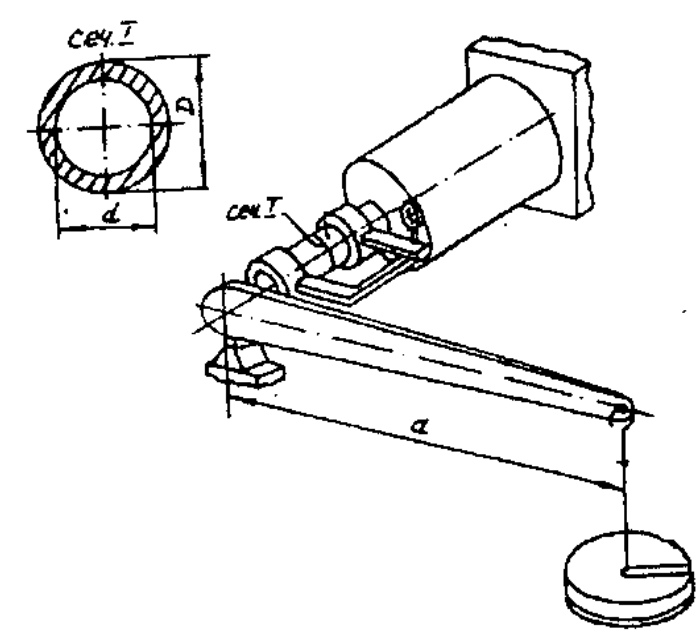

Рисунок 5.1 - Образец кольцевого поперечного сечения

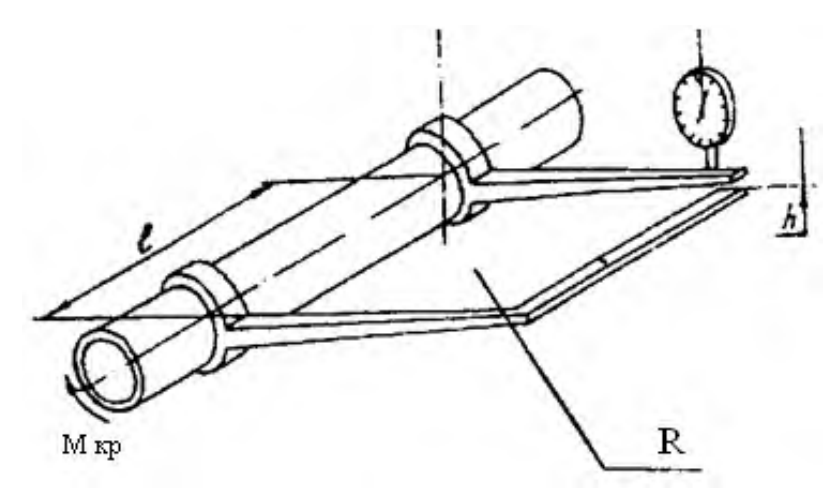

Рисунок 5.2 - Образец кольцевого поперечного сечения, снабженный измерителем

## **4 Порядок выполнения работы**

Задание 1. Ознакомиться с установкой ТМт 11/14М:

1.1 Ознакомиться с основными деталями и узлами установки. Изобразить схему установки в тетради.

1.2 Изучить способ определения модуля сдвига при кручении образцов кольцевого поперечного сечения на установке ТМт11/14М.

Задание 2. Произвести экспериментальное определение модуля сдвига при кручении вала кольцевого поперечного сечения.

2.1 Разместить установку на ровной горизонтальной поверхности стола и установить дополнительную опору.

2.2 Измерить образец.

Материал образца - Сталь 45.

Внутренний диаметр-*d*= мм.

Наружный диаметр -  $D =$  мм.

Толщина стенки - мм.

Радиус вылета рычага угломера *R =* мм.

2.3 Нагрузить вал предварительной нагрузкой Ро = 10H, что соответствует М*=* 5 Нм.

2.4 Установить стрелку индикатора на ноль, поворачивая шкалу.

2.5 Нагружать вал ступенями  $AP = 10$  Н  $/M = 5$  Н м) с помощью гирь, укладываемых на подвеску. Уровни нагрузок - 10, 20, 30, 40 Н. После каждой ступени нагружения осуществлять отсчеты по шкале индикатора угломера. Результаты измерений занести в таблицу 5.1.

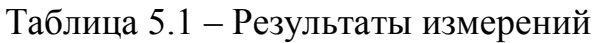

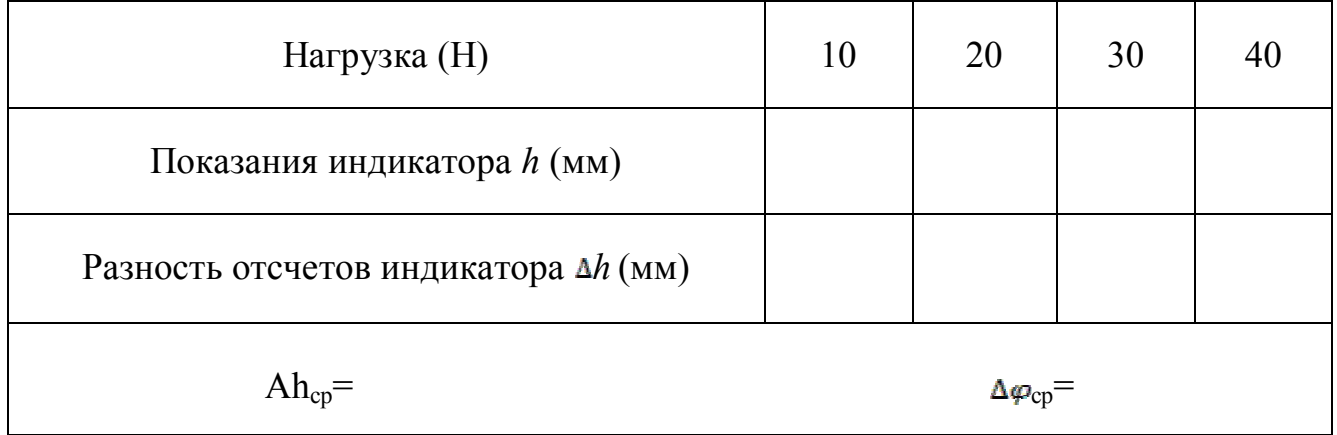

Задание 3. Обработать результаты эксперимента.

3.1 Вычислить среднюю арифметическую разность отсчетов индикатора угломера  $h_{\rm cp}$ , по формуле:

$$
\Delta h_{cp} = \frac{\sum_{i=1}^{n} \Delta h_{i}}{n}
$$

где  $\Delta h_i=h_n-h_{n-1}$ , *п* - число ступеней нагружения.

3.2 Вычислить средний угол закручивания, соответствующий ступени нагружения по формуле:

$$
\Delta \phi_{\rm cp} = \frac{\Delta h_{\rm cp}}{R}
$$

3.3 Вычислить модуль сдвига по формуле:

$$
G = \frac{\Delta M_k \cdot l}{\Delta \varphi \cdot f_p}
$$

где  $J_p = \pi/32 \cdot (D^4 - d^4)$  - полярный момент инерции кольцевого сечения.

Задание 4. Сравнить результаты, полученные экспериментальным и теоретическим путем. Сравнить значение модуля сдвига, полученное из эксперимента, со значением модуля упругости второго рода для стали по справочным данным и указать, возможные причины расхождения результатов.

#### 5 Контрольные вопросы

- 1 Какой вид деформации называется кручением?
- 2 Дайте определение понятию «чистый сдвиг».
- 3 Физический смысл модуля упругости второго рода?
- 4 Какую размерность имеет модуль сдвига?

## **Лабораторная работа № 6 Тема: Определение прогибов в балке при плоском косом изгибе**

#### **1 Цель работы**

 определение величины и направления прогиба балки при плоском косом изгибе.

#### **2 Теоретические основы работы**

Изгиб называется косым, если плоскость действия изгибающего момента, возникающего в поперечном сечении бруса, не совпадает ни с одной из его главных плоскостей, Косой изгиб может быть плоским и пространственным.

При плоском косом изгибе все нагрузки расположены в одной плоскости, которая называется силовой плоскостью. В этом случае упругая линия бруса -w плоская кривая, но плоскость, в которой она расположена, не совпадает с силовой плоскостью. Именно эта особенность характера деформации обусловливает наименование косой изгиб.

Косой изгиб можно рассматривать как совокупность двух прямых изгибов во взаимно перпендикулярных плоскостях. При этом для бруса, жестко защемленного одним концом и нагруженного силой на свободном конце, полный прогиб свободного конца определяется по формуле:

$$
f = \sqrt{f_x^2 + f_y^2}
$$

где  $f = \frac{P*l^3 \sin \beta}{\sum_{n=1}^{n} I_n}$  - прогиб вдоль оси X;

$$
f = \frac{P*1^3 \sin \beta}{3*Ex} \cdot \text{prov46 b, with } V;
$$

β *-* угол между силовой плоскостью и главной плоскостью, с проходящей через ось OY (см. рисунок 6.1);

*l* - длина балки;

 $J_x$ ,  $J_y$  - осевые моменты инерции сечения относительно осей ОХ и ОY;

*Е -* модуль упругости первого рода материала балки.

Направление полного прогиба свободного конца балки определяется по формуле:

$$
tg\varphi = \frac{f_y}{f_x} = \frac{J_y}{J_x} = ctg\beta
$$

где φ - угол между направлением полного прогиба и осью ОХ (см. рисунок 6.1).

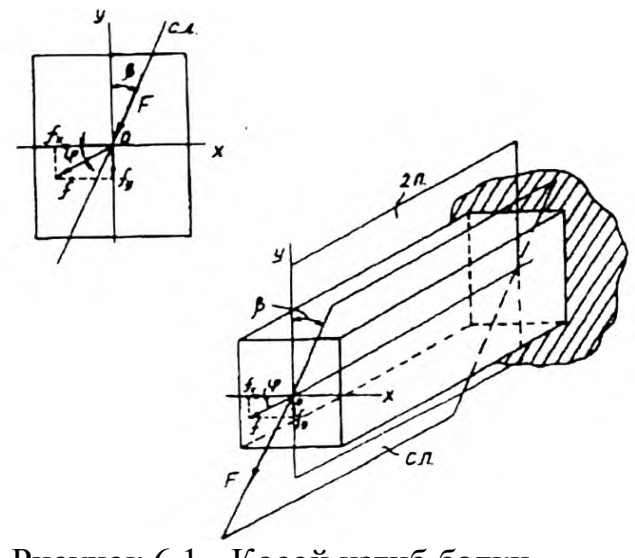

Рисунок 6.1 - Косой изгиб балки

#### **3 Описание лабораторной установки**

Установка ТМт 13М (рисунок 6.2) предназначена для исследования, и демонстрации прогиба балок различного поперечного сечения при плоском косом изгибе и состоит из следующих узлов.

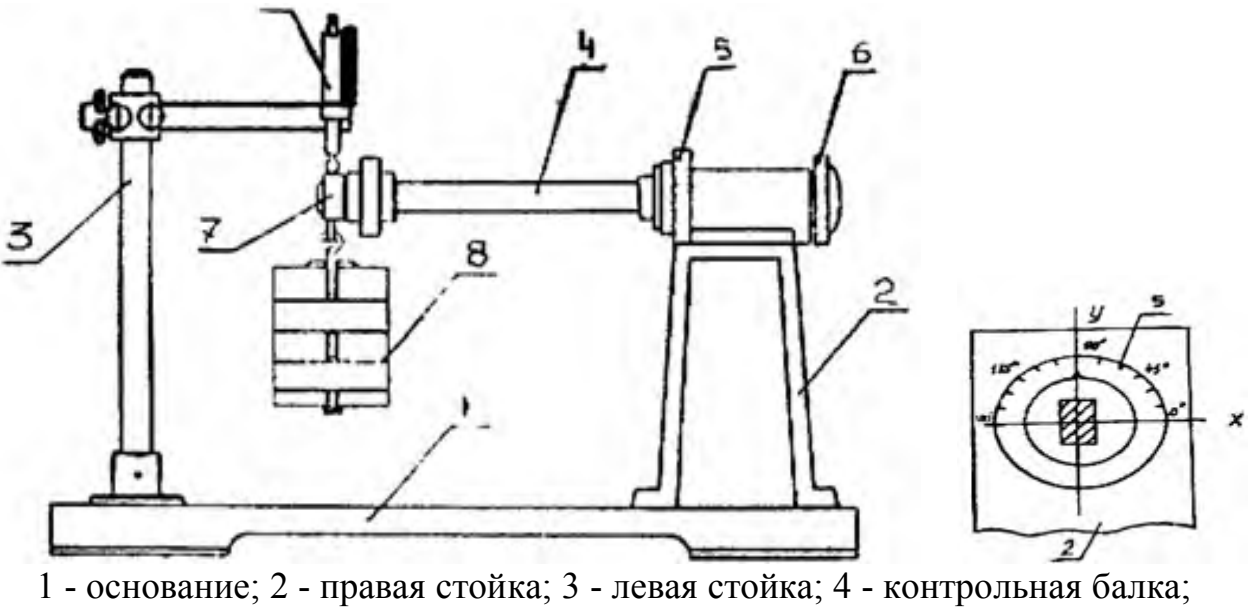

5 - корпус с угловой шкалой; 6 - крышка корпуса; 7 - серьга; 8 - подвес с грузами; 9 - индикатор часового типа Рисунок 6.2 - Установка ТМт 13М

На сварном основании 1 справа закреплена стойка 2 в виде усеченной пирамиды, а слева - цилиндрическая стойка 3.

В качестве образцов для испытаний используются три балки (в дальнейшем - «контрольные балки»). Одна из них имеет прямоугольное поперечное сечение, другая - равнобокий уголок, третья - кольцевого сечения.

Контрольная балка 4 правым концом закреплена в корпусе 5, имеющим

угловую шкалу для установки угла-поворота балки, и фиксируется крышкой 6. Фиксирование необходимо для задания угла наклона главной оси OY к вертикали. На левом конце контрольной балки установлена на шарикоподшипнике серьга 7, за которую зацепляется подвес 8 с грузами. На стойке 3 закреплен кронштейн с двумя индикаторами часового типа 9, установленными под углом 90° друг к другу, измеряющими прогибы балки в двух взаимно перпендикулярных плоскостях, возникающих под действием грузов.

## **4 Порядок выполнения работы**

Задание 1. Ознакомиться с установкой ТМт 13М:

1.1 Ознакомиться с основными деталями и узлами установки.

Изобразить ее схему в тетради.

1.2 Изучить методику определения величины и направления прогиба балки при плоском косом изгибе на установке ТМт-13М.

Задание 2. Экспериментальное определение величины и направления прогиба балок различного профиля при плоском косом изгибе.

2.1 Разместить установку на ровной горизонтальной поверхности стола и произвести юстировку показаний индикаторов ИЧ 10 при закреплении контрольной балки без нагружения грузами.

*Указание:* Профиль балки, исследуемой на установке ТМт 13М, задается преподавателем.

2.2 Измерить размеры контрольной балки. Изобразить сечение балки с указанием размеров. Размеры прямоугольной балки:

длина -  $l = 5$ мм; ширина **-** *b=* мм; высота  $-h = \text{MM}$ ; осевые моменты инерции сечения  $-J_x$ = 4 ;  $J_Y =$   $MM^4$ . Материал Е = Размеры равнобокого уголка: длина -  $l =$  мм; ширина полки - *b =* мм; высота полки  $-h = \text{MM}$ ; толщина полки -*t* = мм; осевые моменты инерции -  $J_{max} = \mu M^4$ ;  $J_{min} = \mu M^4$ . Материал Е = Размеры балки кольцевого сечения: длина -  $l =$  мм: внешний диаметр D= мм; внутренний диаметр d= мм; толщина стенки а= мм; осевые моменты инерции- $J_{max} = M M^4$ ;  $J_{min}$ =  $MM^4$ .

Материал  $E =$ 

2.3 Повернуть сечение балки таким образом, чтобы линия действия силы не совпала ни с одной из главных центральных осей (обычно 45°).

2.4 Установить стрелки индикаторов на ноль.

2.5 Нагрузить балку силой 20 Н и снять показания с индикаторов.

2.6 Данные занести в таблицу 6.1.

|               |             |       | Исходные данные |               |                        |                                  |             |                             | Экспериментальные<br>значения |       |                  |                         | Расчетные<br>значения |                |                                           |            |
|---------------|-------------|-------|-----------------|---------------|------------------------|----------------------------------|-------------|-----------------------------|-------------------------------|-------|------------------|-------------------------|-----------------------|----------------|-------------------------------------------|------------|
|               |             |       |                 |               |                        |                                  |             |                             | Показания<br>индикатора       |       | Напр.<br>прогиба |                         |                       |                |                                           | pacx.      |
| Профиль балки | Η<br>$\sim$ | l, MM | $E$ , M $\Pi$ a | $\frac{8}{1}$ | $\Omega$<br>$\cdot$ in | $\mathop{\rm ctg}\nolimits\beta$ | $J_{\rm x}$ | $\mathcal{L}_{\mathcal{Y}}$ | $\mathbf{f}_\mathbf{x}$       | $f_y$ |                  | $\mathbf{f}_\mathbf{x}$ | $\hookrightarrow$     | $\overline{ }$ | $\mathfrak{t}\mathfrak{g}$ $\mathfrak{g}$ | $\sqrt{6}$ |
|               |             |       |                 |               |                        |                                  |             |                             |                               |       |                  |                         |                       |                |                                           |            |
|               |             |       |                 |               |                        |                                  |             |                             |                               |       |                  |                         |                       |                |                                           |            |
|               |             |       |                 |               |                        |                                  |             |                             |                               |       |                  |                         |                       |                |                                           |            |
|               |             |       |                 |               |                        |                                  |             |                             |                               |       |                  |                         |                       |                |                                           |            |

Таблица 61- Результаты измерений

Задание 3. Определить теоретически прогиб балки заданного профиля.

3.1 Вычислить полный прогиб, пользуясь формулой:

$$
f=\sqrt{\left(f_{x}^{\text{\tiny 3}}\right)^2+\left(f_{x}^{\text{\tiny 3}}\right)^2}
$$

Вычислить направление полного прогиба свободного конца балки по формуле:

$$
tg\varphi = \frac{f_y}{f_x} = \frac{J_y}{J_x} = ctg\beta
$$

3.2 Данные занести в таблицу.

Задание 4. Сравнить результаты, полученные экспериментальным и теоретическим путем.

Значение прогиба свободного конца балки, вычисленного теоретически, значением прогиба, полученного экспериментально. сравнивается  $\rm{co}$ Расхождение результатов не должно превышать более 10%. Указать возможные причины расхождения результатов.

## 5 Контрольные вопросы

- 1. Какой изгиб называется косым?
- 2. Какой изгиб называется плоским косым?
- 3. Что называется упругой линией бруса?

#### Лабораторная работа № 7

## Тема: Определение критической силы для сжатого стержня большой гибкости

#### 1 Цель работы

исследование явления потери устойчивости центрально сжатых стержней большой гибкости.

#### 2 Теоретические основы работы

При нагружении прямоугольного стержня продольной сжимающей нагрузкой, стержень вначале сохраняет свою первоначальную форму, а затем при достижении определенной нагрузки внезапно искривляется, т.е, теряет устойчивость.

Изгиб стержня, связанный с потерей устойчивости прямолинейной формы его равновесия, называется продольным изгибом.

То наибольшее значение приложенной сжимающей силы, до которого прямолинейная форма равновесия стержня устойчива, называется критическим. При незначительном увеличении нагрузки больше критической происходят значительные отклонения от прямолинейного равновесного положения стержня. С точки зрения практических расчетов критическая сила должна рассматриваться как разрушающая нагрузка.

Теоретическое значение критической силы для сжатого стержня, теряющего устойчивость в стадии упругих деформаций, определяется по формуле Эйлера:

$$
P_{_{\kappa p}}=\frac{\pi^2 E J_{_{min}}}{\left(\mu\cdot\ell\right)^2}
$$

гле  $E$  - модуль продольной упругости материала стержня;

 $J_{\text{min}}$ - минимальный осевой момент инерции поперечного сечения стержня (в случае прямоугольного сечения  $J_{min} = hb^3/12$ , где  $h$  - большая, b меньшая сторона сечения);

и коэффициент приведения длины, зависящий от способа закрепления стержня (см. рисунок 7.1);

 $\ell$  - длина стержня.

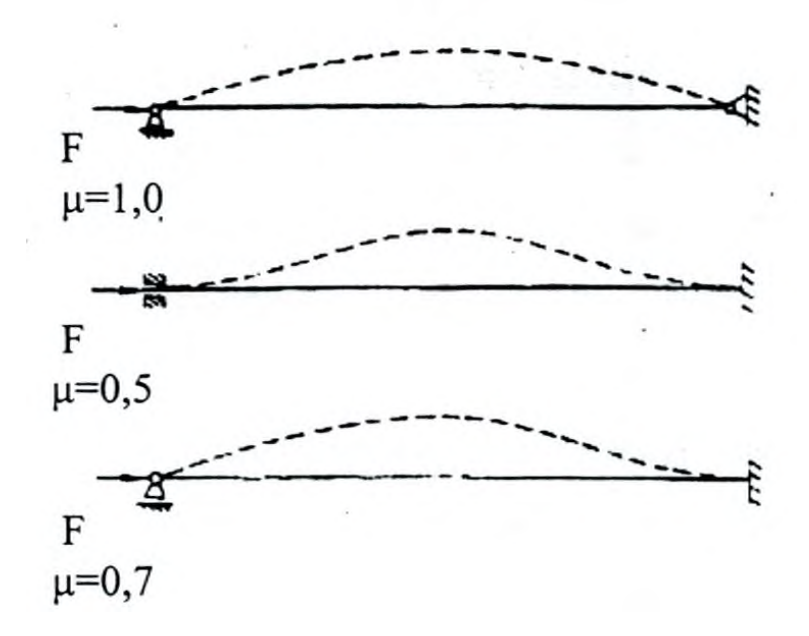

Рисунок 7.1 – Способы закрепления стержня

#### **3 Описание лабораторной установки**

Внешний вид установки ТМт 15М приведен на рисунке 7.2.

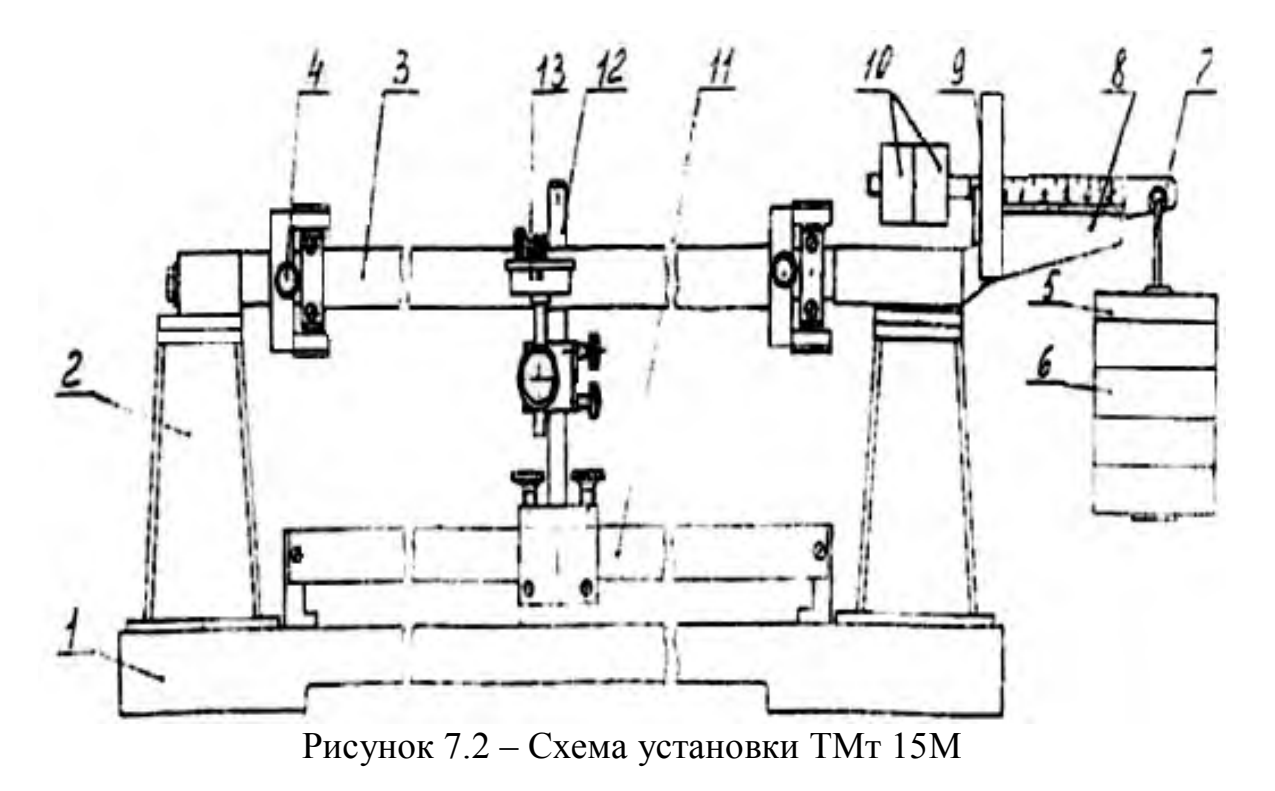

В основе работы установки лежит исследование явления потери устойчивости центрально сжатых стержней большой гибкости. Установка выполнена в настольном исполнении и состоит из основания 1, стоек 2, на которых с помощью шарниров опорных узлов закреплен испытуемый стержень 3. Предусмотрена возможность фиксирования обоих концов стержня в опорах винтами 4 для изменения условий закрепления (шарнирное и заделка). Продольное сжатие стержня осуществляется набором гирь 5,6 на подвесе 7, закрепленном на конце двуплечего рычага 8. Для плавного нагружения на рычаге установлен подвижный груз 9 и имеется шкала с ценой деления 0,5 Н.

Установка имеет регулировочные грузы 10 для выставления рычага в горизонтальное положение.

Для замера величины прогиба испытуемого стержня на планке 11 установлена стойка 12, на которой крепится индикаторная головка 13.

## **4 Порядок проведения работы**

1. Разместить установку, собранную согласно рисунку 7.2, на ровной горизонтальной поверхности стола.

2. Установить подвижный груз 9 в нулевое положение на рычаге 8 и подвесить на рычаг подвес 7.

3. Вращением регулировочных грузов 10 добиться легкого касания пятки рычага 8 конечной опоры испытуемого стержня 3, что будет соответствовать нулевому нагружению стержня.

4. Выставить индикатор так, чтобы его показания равнялись 5 мм.

5. Винтами 4 установить одну из схем закрепления концов стержня.

6. Плавно двигать подвижный груз 9 по рычагу 8, увеличивая нагрузку с нуля до 1 0 Н , что соответствует увеличению силы, сжимающей испытуемый стержень, от 0 до 100 Н, при этом наблюдать за характером приращения величины прогиба стержня по показаниям индикатора.

7. 0пределить критическую нагрузку поначалу интенсивного роста прогибов стержня при практически неменяющейся силе нагрузки.

Для увеличения постоянной составляющей силы нагрузки устанавливать на подвес гири кратные 1,02 кг при нулевом положении подвижного груза.

8. Медленно разгрузить стержень, при этом стержень должен вернуться в исходное состояние.

9. Вычислить теоретическое значение критической нагрузки по формуле:

$$
F_{kp} = \frac{\pi^2 E J_{min}}{(\mu l)^2} = \frac{\pi^2 E b h^3}{12(\mu l)^2}
$$

где Е - модуль продольной упругости материала стержня;

b - большая сторона сечения стержня;

h - меньшая сторона сечения стержня;

*μ* - коэффициент приведения длины стержня, зависящий от способа закрепления его концов;

l - длина стержня.

10. Повторить выполненные пункты с другими способами закрепления стержня.

11. Сравнить значения критических нагрузок, полученных экспериментально и вычисленных теоретически.

При хорошо поставленном опыте расхождение в результатах не должно превышать 10-15%, что говорит о степени пригодности формулы Эйлера для практических расчетов. Указать возможные причины расхождения результатов.

## **5 Контрольные вопросы**

- 1 Какой изгиб называется продольным?
- 2 Что называется критической силой?
- 3 Напишите формулу Эйлера.
- 4 Что называется приведенной длиной стержня?

#### **Список использованных источников**

- 1 Александров А.В., Потапов В.Д., Державин Б.П. Сопротивление материалов: Учеб.для вузов. - 2-е изд., испр. - М : Высш. шк., 2000. - 500 с.
- 2 Боксберг И.П. Сопротивление материалов: Указания к выполнению лабораторных работ. - Л.: ЛТА, 1973. - 80 с.
- 3 Вентцель Е.С. Теория вероятностей: Учеб. для вузов. 6-е изд. стер. — М.: Высш. шк., 1999. - 576 c.
- 4 Зубчаников В.Г. Лабораторный практикум по сопротивлению материалов для строительных специальностей. - Калинин: КГУ, 1986. - 96 с.
- 5 Раппопорт P.M., Боксберг И.Л, Туроверов К.К. Изучение механических свойств материалов: Метод, указания к выполнению лабораторных работ с элементами науч. исслед. по курсу «Сопротивление материалов». - Л.: ЛТА, 1983. - 47 с.
- 6 Смирнов А.А. Руководство к лабораторным работам по сопротивлению материалов. - Архангельск: АЛТИ, 1960. - 88 с.
- 7 Феодосьев В.И. Сопротивление материалов. М.: Наука, 1980. 560 с.

## СТЕПЫКО ТАТЬЯНА ВЛАДИМИРОВНА

## **ПРИКЛАДНАЯ МЕХАНИКА**

#### Раздел: «Сопротивление материалов» **ЛАБОРАТОРНЫЙ ПРАКТИКУМ**

для студентов направлений подготовки бакалавров: 15.03.02 «Технологические машины и оборудование», 13.03.01 «Теплоэнергетика и теплотехника», 13.03.02 «Электроэнергетика и электротехника», 18.03.02 «Химическая технология»,

22.03.02 «Металлургия»

очной и заочной форм обучения

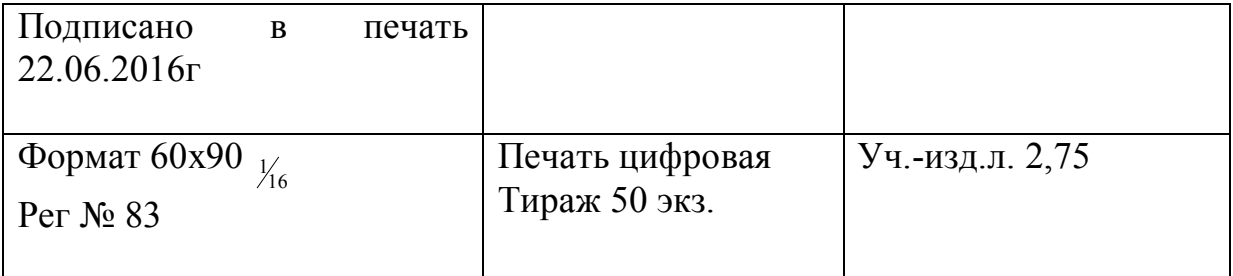

#### ФГАОУ ВО

Национальный исследовательский технологический университет «МИСиС» Новотроицкий филиал 462359, Оренбургская обл., г. Новотроицк, ул. Фрунзе, 8. Е-mail: nfmisis@yandex.ru Контактный тел. 8 (3537) 679729.